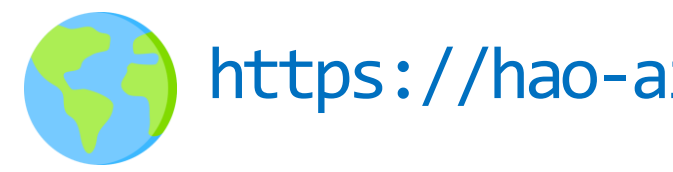

# DSC 291: ML Systems Spring 2024

1

https://hao-ai-lab.github.io/dsc291-s24/

Basics

Single-device Optimization

### LLMs

Parallelization

# Next Quiz: Thursday (4/11)

• TA to help test IClicker

### Two forms worth your attention

- Beginning of quarter survey
	- ?% have filled the survey please fill to earn the 0.5%

## In-Class Quiz

### **Consist of 2 Components:**

Attendance check-in on iClicker app 15 minute quiz on Gradescope (UCSD email) Will go over quiz in class after

### **Need to complete both to get credit**

Quiz will open at 5:00PM and close at 5:15PM.

Without checking in on iClicker you cannot get credit!

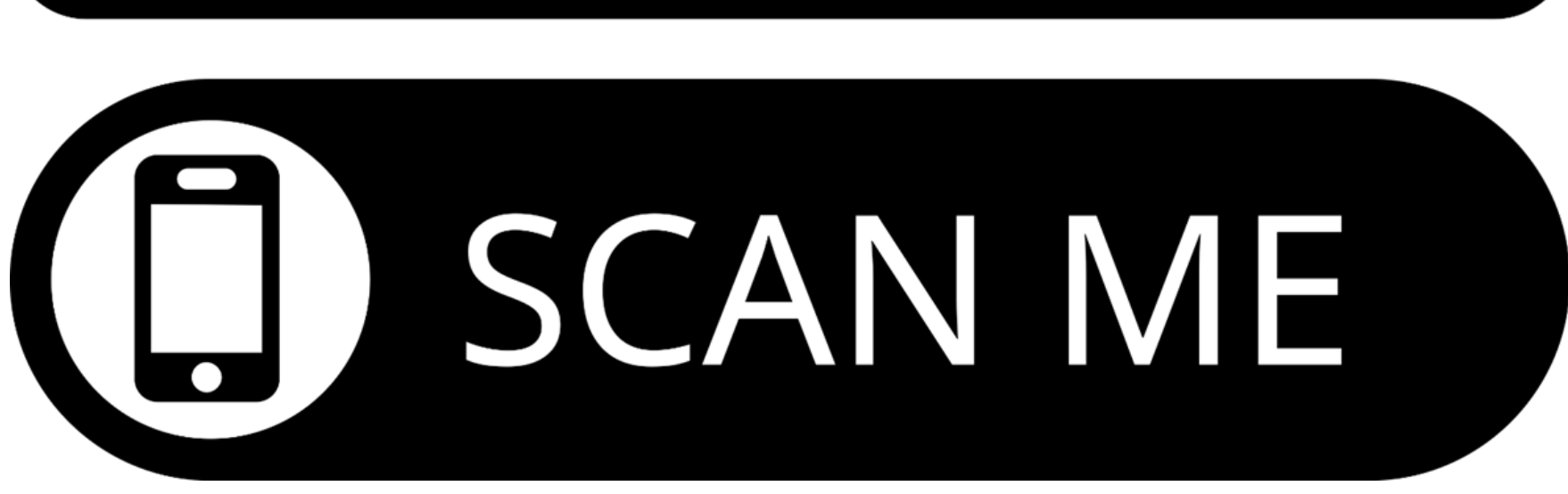

**Try to check-in now**

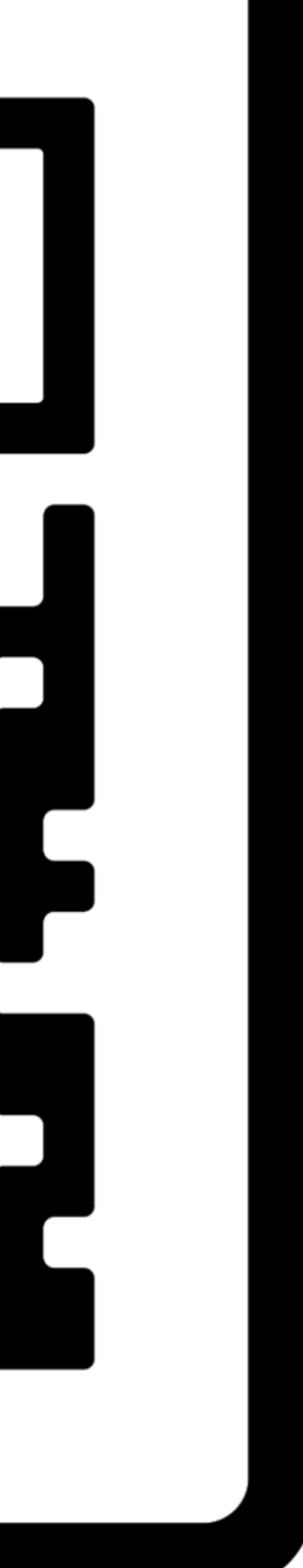

### We are using iClicker App for attendance! **Try to check-in now**

### • Check-in to DSC 291 ML Systems on iclicker app

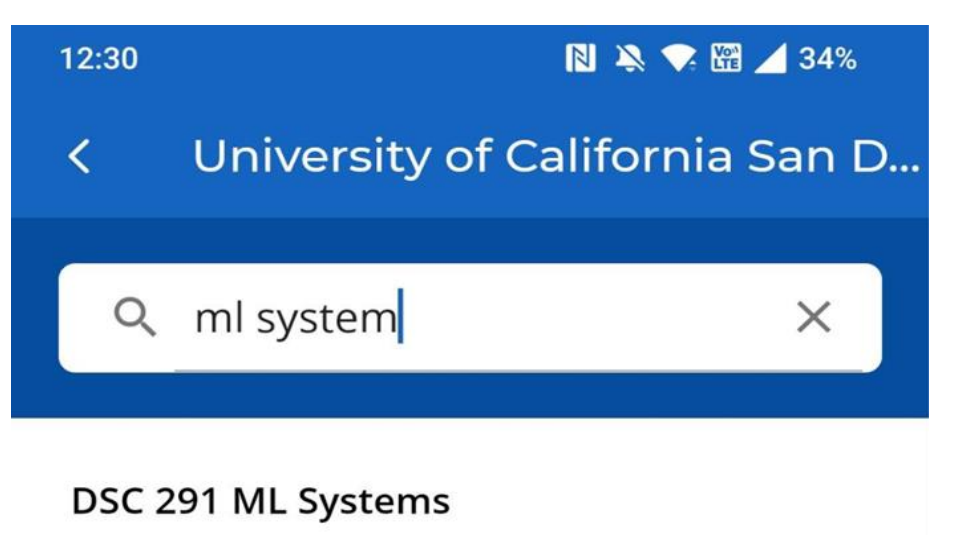

William Lin Tue 05:00 PM, Thu 05:00 PM DSC291\_SP24\_D00, Spring 2024

### 12:30

₹

### 图 义 、 圈 / 34%

### **Confirm Course**

Institution University of California San Diego

Course Name DSC 291 ML Systems

Course ID DSC291\_SP24\_D00

Instructor William Lin

Term Spring 2024

**Start Date** April 01, 2024

**End Date** September 30, 2024

**Meeting Times** Tue 05:00 PM, Thu 05:00 PM

**Add This Course** 

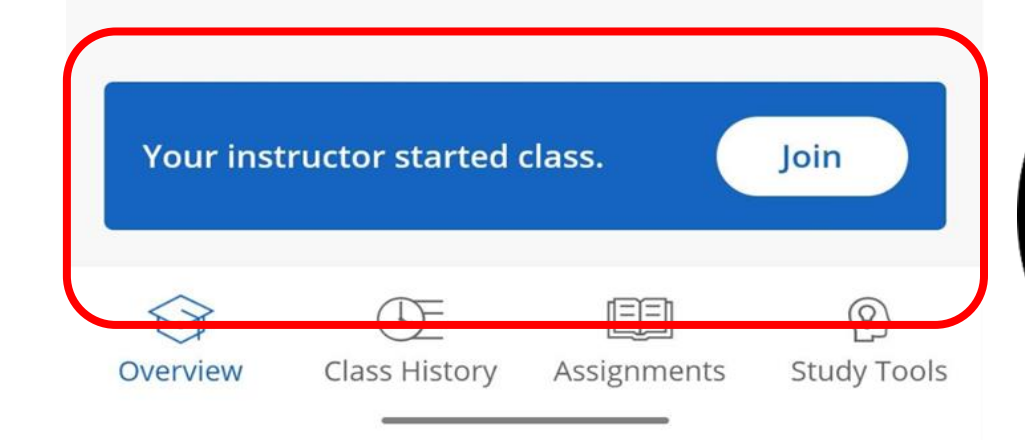

 $\bullet$ 

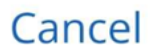

 $12:33$ N & C H 133% DSC 291 ML Systems Attendance 33.3<sup>%</sup> 2 recorded absences

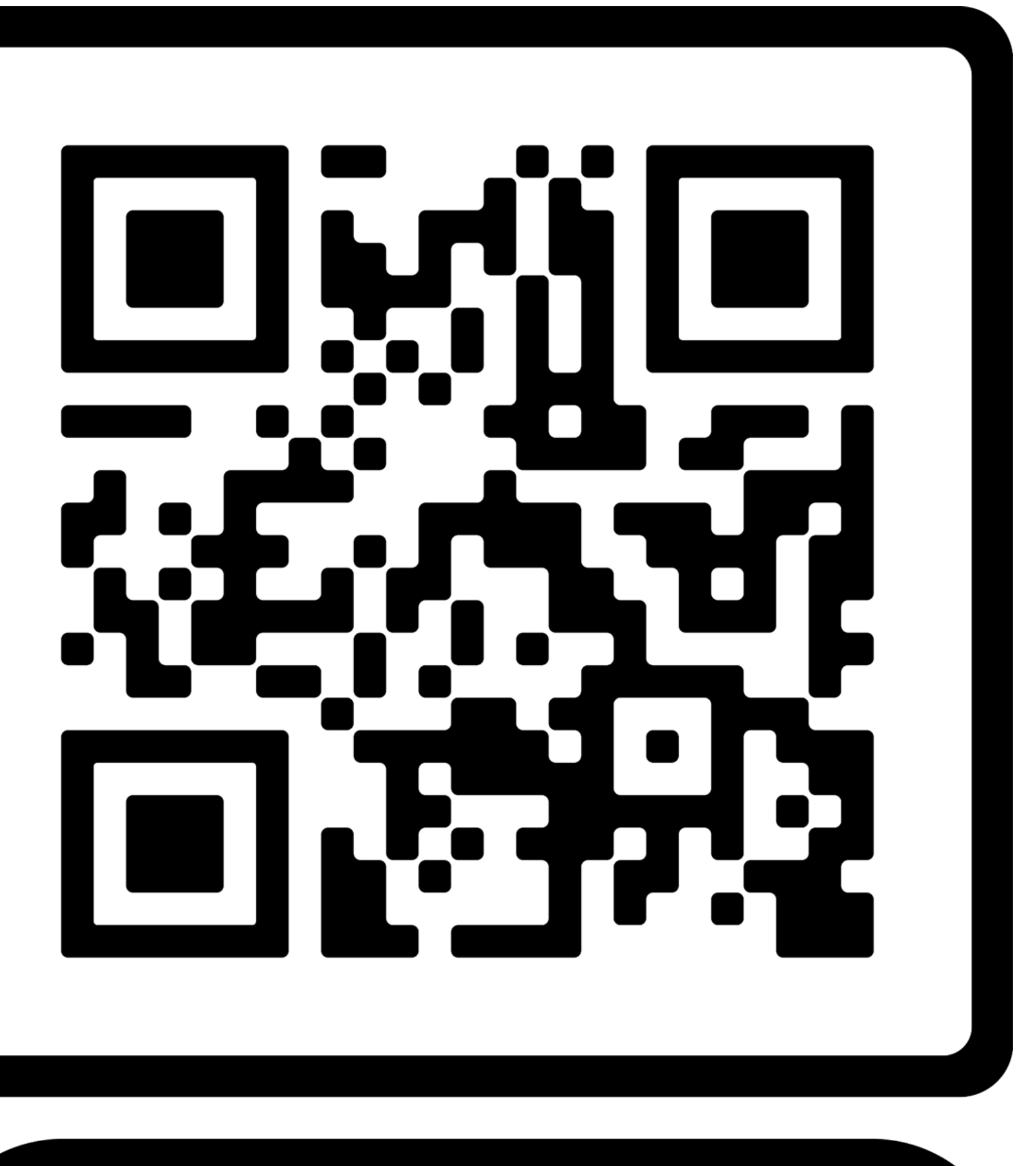

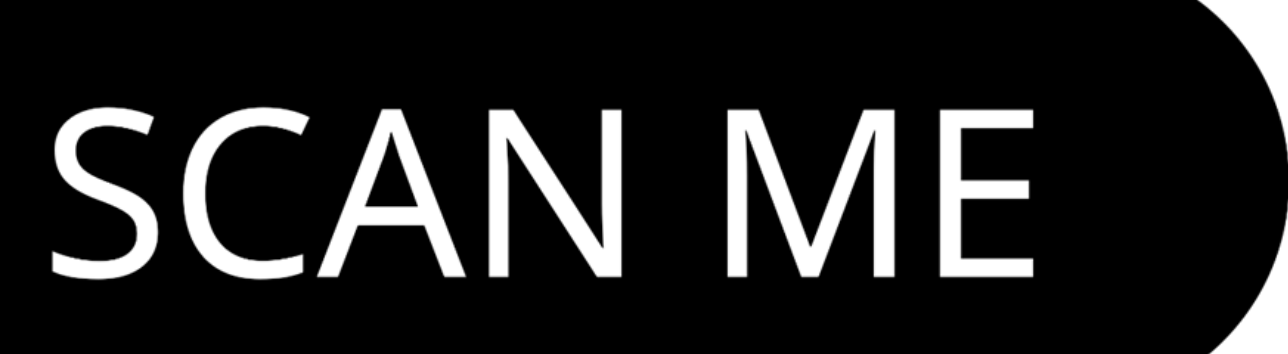

# Who originally developed PyTorch?

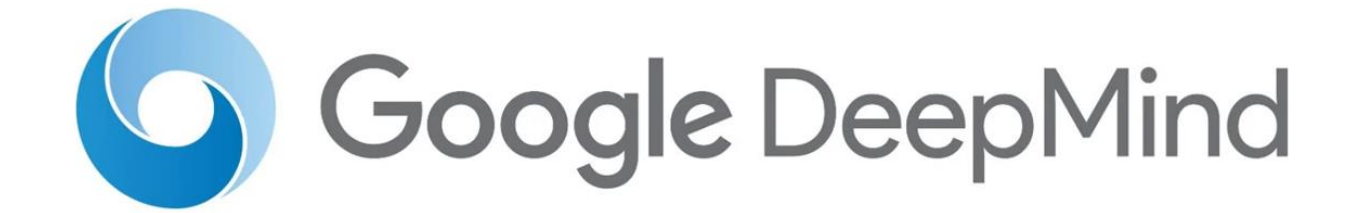

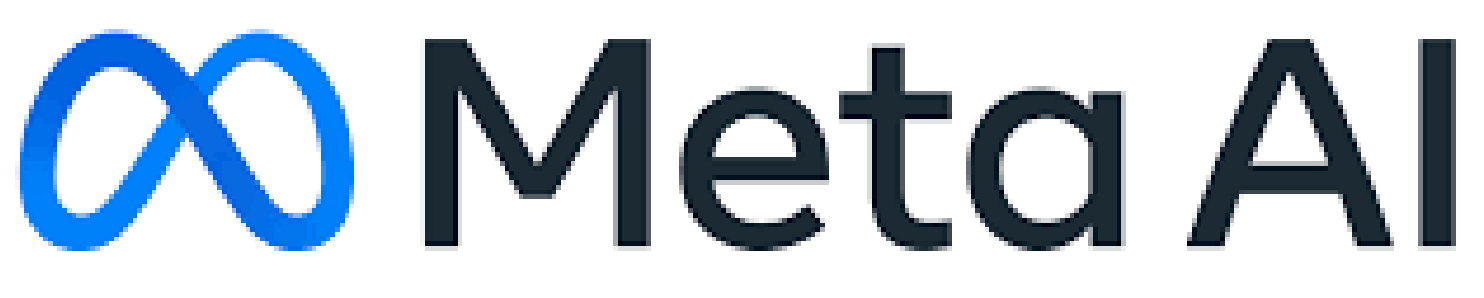

# **GD OpenAI**

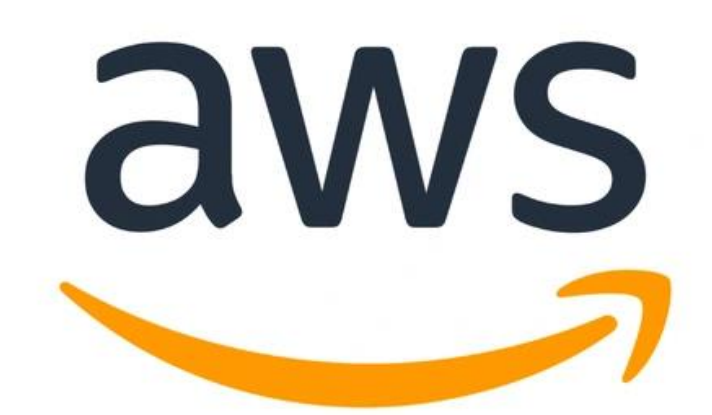

### Recap

- Understand our Workloads: Deep Learning
	- CNNs/RNNs/GNNs/Transformers/MoE
	- The most important operator: matmul
- Dataflow graph
	-
	- Node: operator (e.g., matmul) and its output tensor • Edge: dataflowing directions and dependency
- Programming flavors
	- Define-then-run (Symbolic) and Define-and-run (Imperative)
	- Static and dynamic

# Today

- Auto-differentiation
- Concurrent ML Systems architecture overview

### Recap: how to take derivative

### Given  $f(\theta)$ , what is  $\frac{\partial f}{\partial \theta}$  $\frac{\partial f}{\partial \theta}$ ?

 $\partial f$  $\partial \theta$ = lim  $\epsilon \rightarrow 0$  $f(\theta + \epsilon) - f(\theta)$  $\epsilon$ 

≈  $f(\theta + \epsilon) - f(\theta - \epsilon)$  $2\epsilon$ 

$$
+ o(\epsilon^2)
$$

### **Problem: slow:** evaluate f twice to get one gradient **Error:** approximal and floating point has errors

## Numerical differentiation: gradient checking

### $\hat{g}(\theta) \approx$  $f(\theta + \epsilon) - f(\theta - \epsilon)$ 2 $\epsilon$  $+$   $\theta$ ( $\epsilon$ 2 )

- 1. Implement your own g(∗)
- 2. Substitute  $\theta$  to get  $g(\theta)$
- 3. Compare  $\hat{g}(\theta)$  and  $g(\theta)$ 
	-

4. If  $\hat{g}(\theta) - g(\theta) > \delta$ , your  $g(\theta)$  might be wrong!

### Symbolic Differentiation

Write down the formula, derive the gradient following rules

 $\partial ( f(\theta) + g(\theta) )$  $\partial \theta$  $\partial ( f(\theta) g(\theta) )$  $\partial \theta$ 

 $\partial (f(g(\theta))$  $\partial \theta$ 

$$
\frac{g(\theta)}{g(\theta)} = \frac{\partial f(\theta)}{\partial \theta} + \frac{\partial g(\theta)}{\partial \theta}
$$

$$
= g(\theta) \frac{\partial f(\theta)}{\partial \theta} + f(\theta) \frac{\partial g(\theta)}{\partial \theta}
$$

$$
\frac{g(\theta)}{g(\theta)} = \frac{\partial f(g(\theta))}{\partial g(\theta)} \frac{\partial g(\theta)}{\partial \theta}
$$

# Map autodiff rules to computational graph

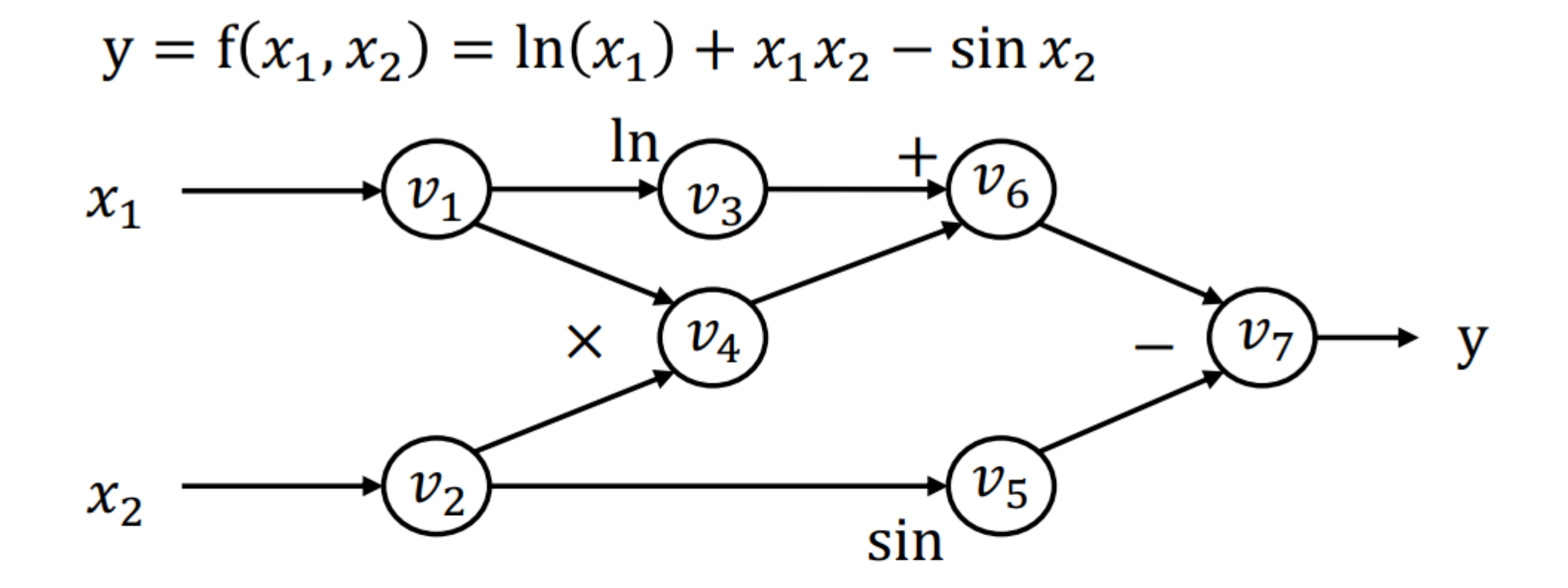

Forward evaluation trace

$$
v_1 = x_1 = 2
$$
  
\n
$$
v_2 = x_2 = 5
$$
  
\n
$$
v_3 = \ln v_1 = \ln 2 = 0.693
$$
  
\n
$$
v_4 = v_1 \times v_2 = 10
$$
  
\n
$$
v_5 = \sin v_2 = \sin 5 = -0.959
$$
  
\n
$$
v_6 = v_3 + v_4 = 10.693
$$
  
\n
$$
v_7 = v_6 - v_5 = 10.693 + 0.959 = 11.652
$$
  
\n
$$
y = v_7 = 11.652
$$

- High-level idea of autodiff:
	- Using chain rules
- There are two ways of autoidff
	- Forward mode autodiff
	- Backward mode autodiff
- Forward mode: Traverse the chain rule from inside to outside
- Backward mode: Traverse the chain rule from outside to inside

### Forward Mode Autodiff

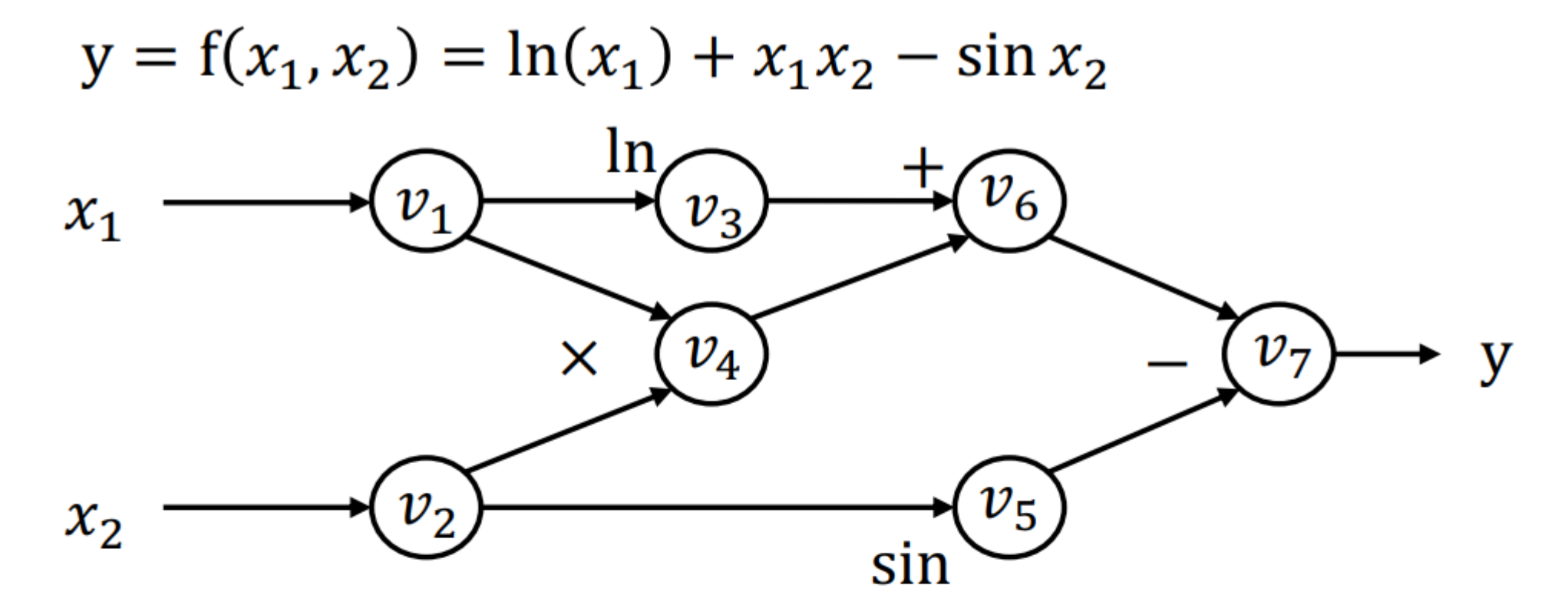

Forward evaluation trace

$$
v_1 = x_1 = 2
$$
  
\n
$$
v_2 = x_2 = 5
$$
  
\n
$$
v_3 = \ln v_1 = \ln 2 = 0.693
$$
  
\n
$$
v_4 = v_1 \times v_2 = 10
$$
  
\n
$$
v_5 = \sin v_2 = \sin 5 = -0.959
$$
  
\n
$$
v_6 = v_3 + v_4 = 10.693
$$
  
\n
$$
v_7 = v_6 - v_5 = 10.693 + 0.959 = 11.652
$$
  
\n
$$
y = v_7 = 11.652
$$

- Define  $\dot{v}_i =$ ሶ  $\partial \mathrm{v}_i$  $\partial x_i$
- We then compute each  $\dot{v}_i$ ሶ following the forward order of the graph

$$
\begin{aligned}\n\dot{v}_1 &= 1\\ \n\dot{v}_2 &= 0\\ \n\dot{v}_3 &= \dot{v}_1 / v_1 = 0.5\\ \n\dot{v}_4 &= \dot{v}_1 v_2 + \dot{v}_2 v_1 = 1 \times 5 + 0 \times 2 = 5\\ \n\dot{v}_5 &= \dot{v}_2 \cos v_2 = 0 \times \cos 5 = 0\\ \n\dot{v}_6 &= \dot{v}_3 + \dot{v}_4 = 0.5 + 5 = 5.5\\ \n\dot{v}_7 &= \dot{v}_6 - \dot{v}_5 = 5.5 - 0 = 5.5\n\end{aligned}
$$

• Finally: 
$$
\frac{\partial y}{\partial x_1} = \dot{v}_7 = 5.5
$$

### Summary: Forward Mode Autodiff

- Start from the input nodes
- Derive gradient all the way to the output nodes
- Discussion: Pros and Cons of FM Autodiff?
	- For  $f: R^n \to R^k$ , we need *n* forward passes to get the grad w.r.t. each input
	- However, in ML:  $k = 1$  and n is very large

### Reverse Mode Autodiff

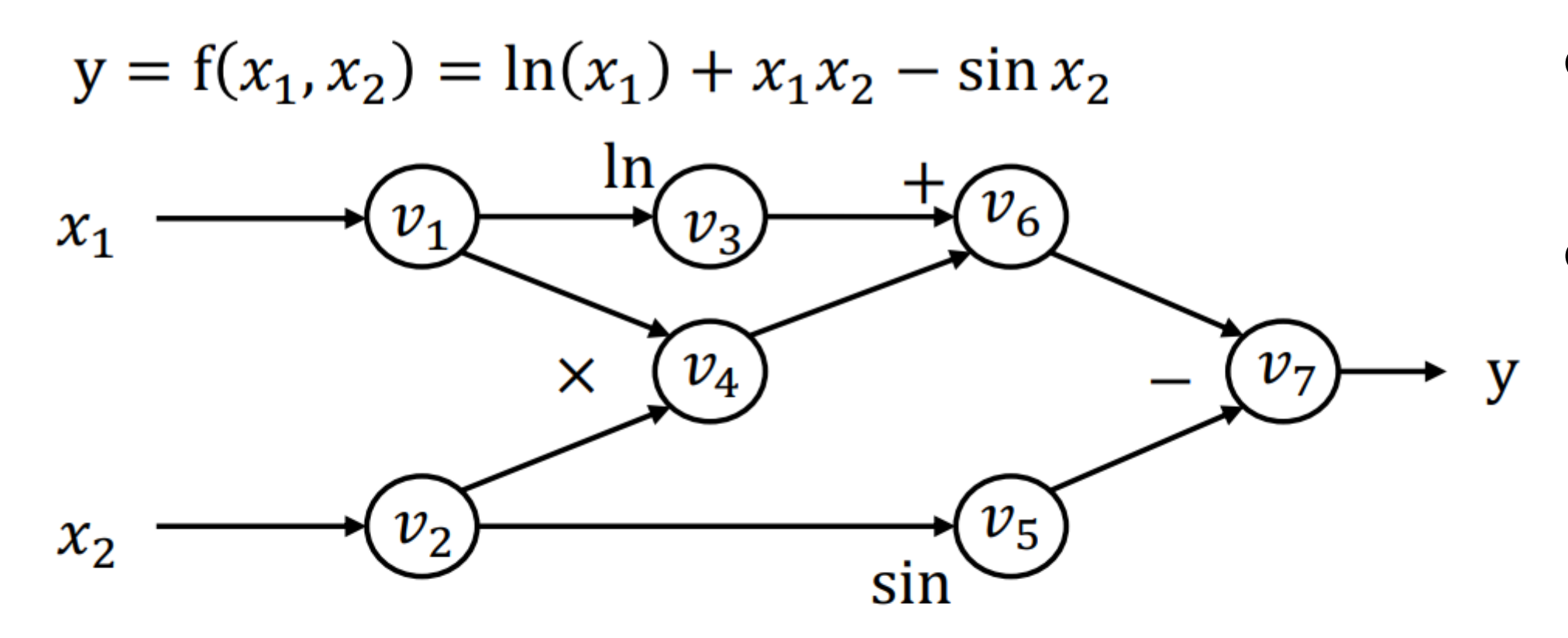

Forward evaluation trace

$$
v_1 = x_1 = 2
$$
  
\n
$$
v_2 = x_2 = 5
$$
  
\n
$$
v_3 = \ln v_1 = \ln 2 = 0.693
$$
  
\n
$$
v_4 = v_1 \times v_2 = 10
$$
  
\n
$$
v_5 = \sin v_2 = \sin 5 = -0.959
$$
  
\n
$$
v_6 = v_3 + v_4 = 10.693
$$
  
\n
$$
v_7 = v_6 - v_5 = 10.693 + 0.959 = 11.652
$$
  
\n
$$
y = v_7 = 11.652
$$

- Define adjoint  $\overline{v}_i = \frac{\partial y}{\partial x_i}$  $\partial x_i$
- We then compute each  $\bar{v}_i$ in the reserve topological order of the graph

$$
\overline{v_7} = \frac{\partial y}{\partial v_7} = 1
$$
\n
$$
\overline{v_6} = \overline{v_7} \frac{\partial v_7}{\partial v_6} = \overline{v_7} \times 1 = 1
$$
\n
$$
\overline{v_5} = \overline{v_7} \frac{\partial v_7}{\partial v_5} = \overline{v_7} \times (-1) = -1
$$
\n
$$
\overline{v_4} = \overline{v_6} \frac{\partial v_6}{\partial v_4} = \overline{v_6} \times 1 = 1
$$
\n
$$
\overline{v_3} = \overline{v_6} \frac{\partial v_6}{\partial v_3} = \overline{v_6} \times 1 = 1
$$
\n
$$
\overline{v_2} = \overline{v_5} \frac{\partial v_5}{\partial v_2} + \overline{v_4} \frac{\partial v_4}{\partial v_2} = \overline{v_5} \times \cos v_2 + \overline{v_4} \times v_1 = -0.284 + 2 = 1.716
$$
\n
$$
\overline{v_1} = \overline{v_4} \frac{\partial v_4}{\partial v_1} + \overline{v_3} \frac{\partial v_3}{\partial v_1} = \overline{v_4} \times v_2 + \overline{v_3} \frac{1}{v_1} = 5 + \frac{1}{2} = 5.5
$$

• Finally:  $\frac{\partial y}{\partial x}$  $\partial x_1$  $=\bar{v}_1 = 5.5$ 

### Case Study

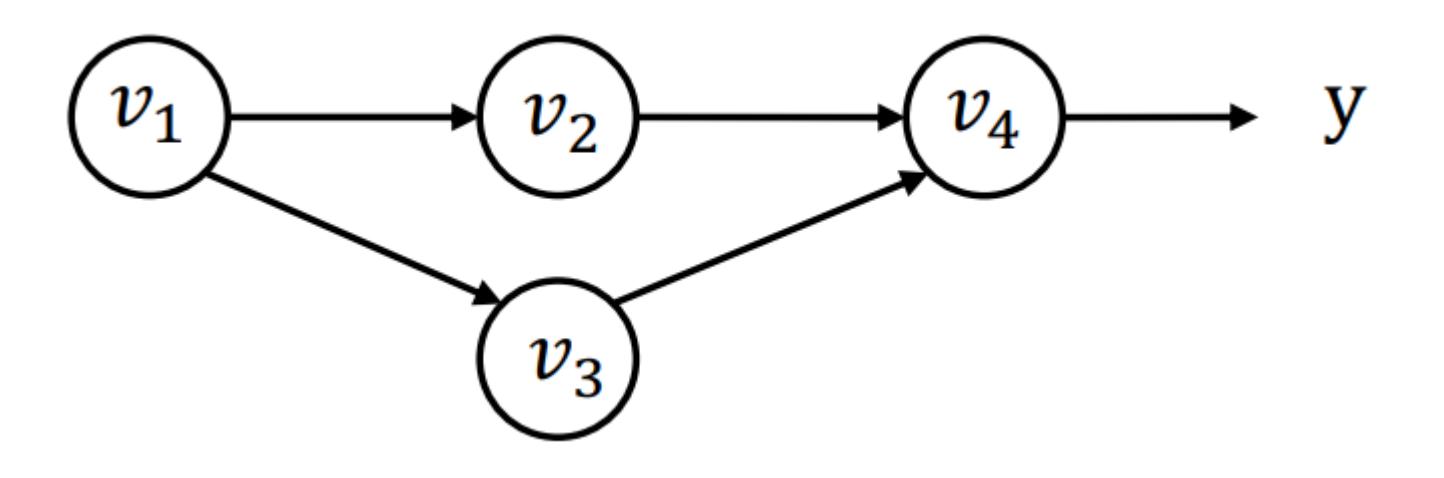

How to derive the gradient of  $\overline{v_1} = \frac{\partial y}{\partial v_1} = \frac{\partial f(v_2, v_3)}{\partial v_2} \frac{\partial v_2}{\partial v_1} + \frac{\partial f(v_2, v_3)}{\partial v_3} \frac{\partial v_3}{\partial v_1} = \overline{v_2} \frac{\partial v_2}{\partial v_1} + \overline{v_3} \frac{\partial v_3}{\partial v_1}$ 

For a  $v_i$  used by multiple consumers:

$$
\overline{v_i} = \sum_{j \in next(i)} \overline{v_{i \to j}}
$$

$$
\overline{\mathcal{V}}_1
$$

, where 
$$
\overline{v_{i\rightarrow j}} = \overline{v_j} \frac{\partial v_j}{\partial v_i}
$$

# How to implement reverse Autodiff (aka. BP)

def gradient(out):  $node_to_grad = \{out: [1]\}$ for  $k \in inputs(i)$ :

```
for i in reverse_topo_order(out):
   \overline{v_i} = \sum_j \overline{v_{i \to j}} = \text{sum}(\text{node_to_grad}[i])compute \overline{v_{k\to i}} = \overline{v_i} \frac{\partial v_i}{\partial v_k}append \overline{v_{k\to i}} to node to grad[k]
    return adjoint of input \overline{v_{input}}
```
### Backward Graph

def gradient(out):  $node_to_grad = \{out: [1]\}$ for  $i$  in reverse\_topo\_order(out):  $\overline{v_i} = \sum_j \overline{v_{i \to j}} = \text{sum}(\text{node_to_grad}[i])$ for  $k \in inputs(i)$ : Compute  $\overline{v_{k\to i}} = \overline{v_i} \frac{\partial v_i}{\partial v_k}$ append  $\overline{v_{k\to i}}$  to node to grad[k] return adjoint of input  $\overline{v_{input}}$ 

• How can we construct a computational graph that calculates the adjust value?

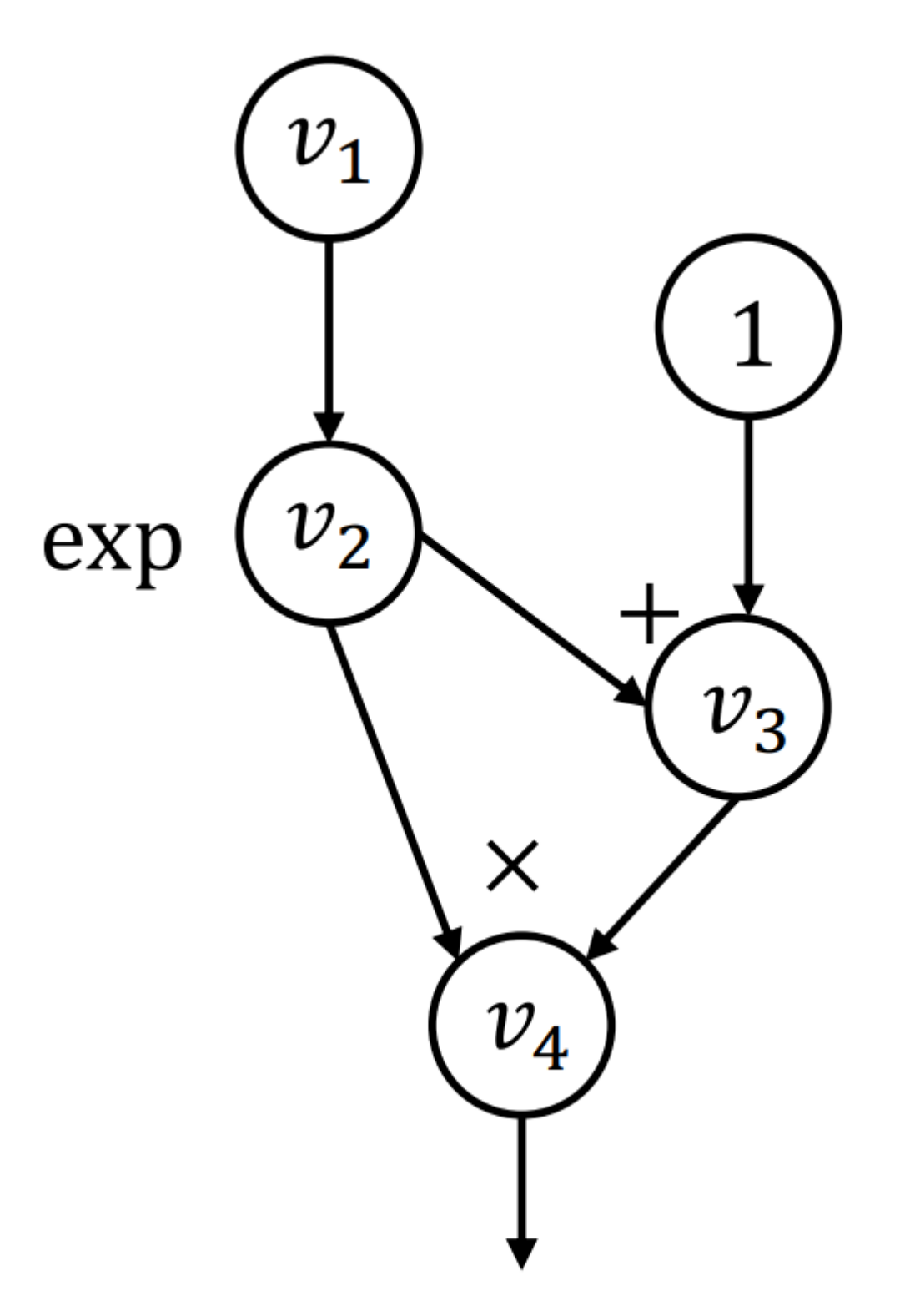

### Idea: Just Express Grad Computation using Graph

def gradient(out):  $node_to_grad = \{out: [1]\}$ for  $i$  in reverse\_topo\_order(out):  $\overline{v_i} = \sum_j \overline{v_{i \to j}} = \textsf{sum}(\textsf{node\_to\_grad}[i])$ for  $k \in inputs(i)$ : compute  $\overline{v_{k\to i}} = \overline{v_i} \frac{\partial v_i}{\partial v_k}$ append  $\overline{v_{k\to i}}$  to node\_to\_grad[k] return adjoint of input  $\overline{v_{input}}$ 

$$
i = 4
$$
  
node\_to\_grad: {  
4: [ $\overline{v_4}$ ]  
}

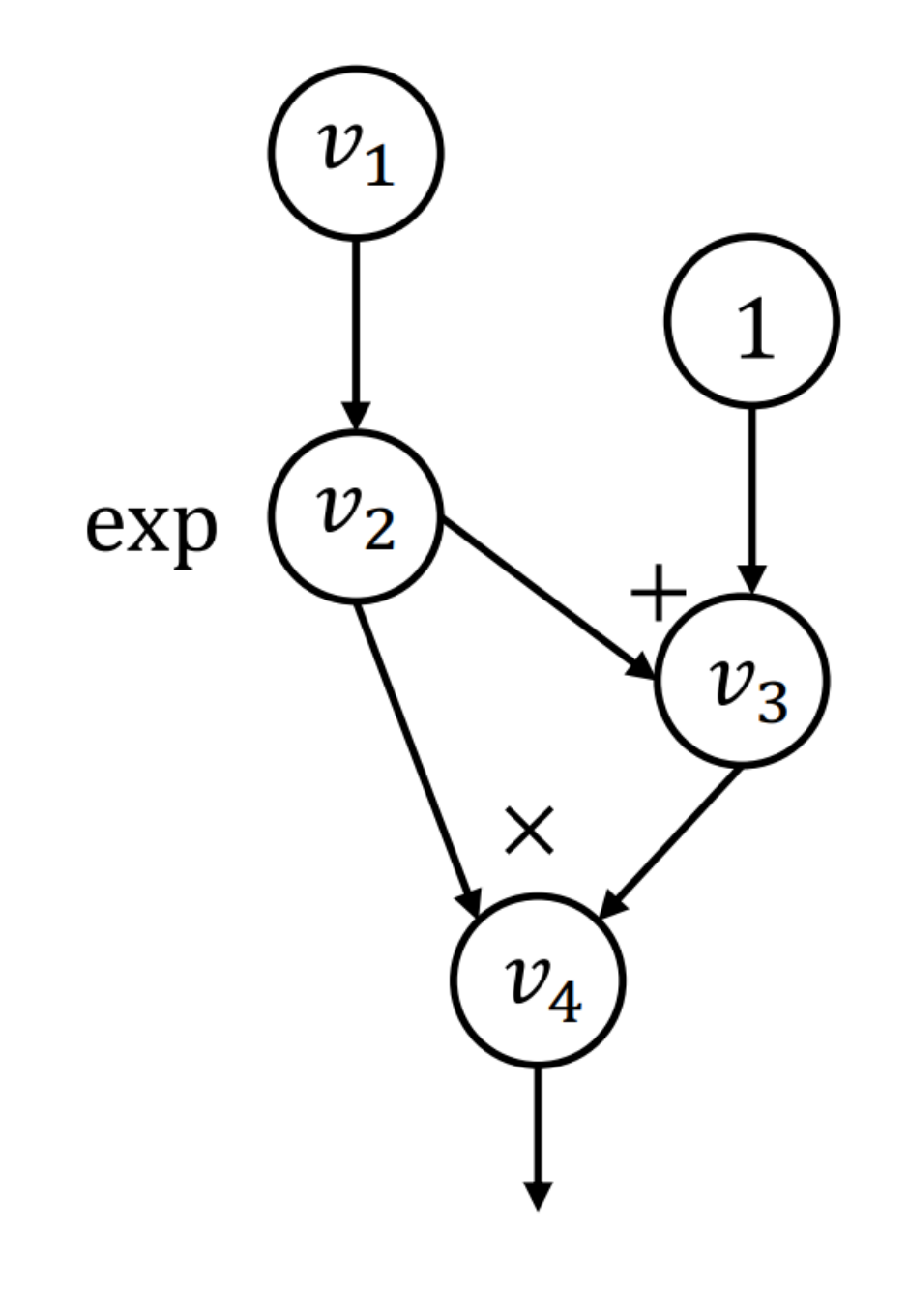

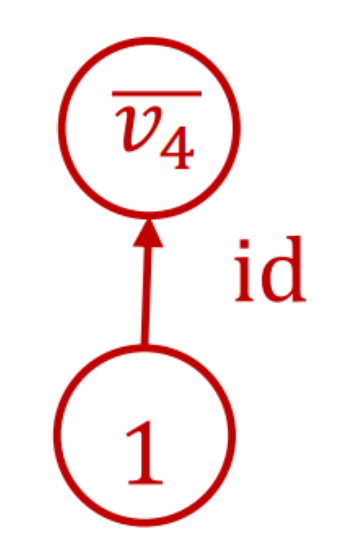

# Inspect  $(v_2, v_4)$  and  $(v_3, v_4)$

def gradient(out):  $node_to_grad = \{out: [1]\}$ for  $i$  in reverse\_topo\_order(out):  $\overline{v_i} = \sum_j \overline{v_{i \to j}} = \text{sum}(\text{node_to_grad}[i])$ for  $k \in inputs(i)$ : compute  $\overline{v_{k\to i}} = \overline{v_i} \frac{\partial v_i}{\partial v_k}$ append  $\overline{v_{k\to i}}$  to node\_to\_grad[ $k$ ] return adjoint of input  $\overline{v_{input}}$ 

$$
i = 4
$$
  
node\_to\_grad: {  
2: 
$$
\left[\frac{\overline{v}_{2\rightarrow 4}}{2: \left[\frac{\overline{v}_{3}}{2:4}\right]}\right]
$$
  
3: 
$$
\left[\frac{\overline{v}_{3}}{2:4}\right]
$$
  
4: 
$$
\left[\frac{\overline{v}_{4}}{2:4}\right]
$$

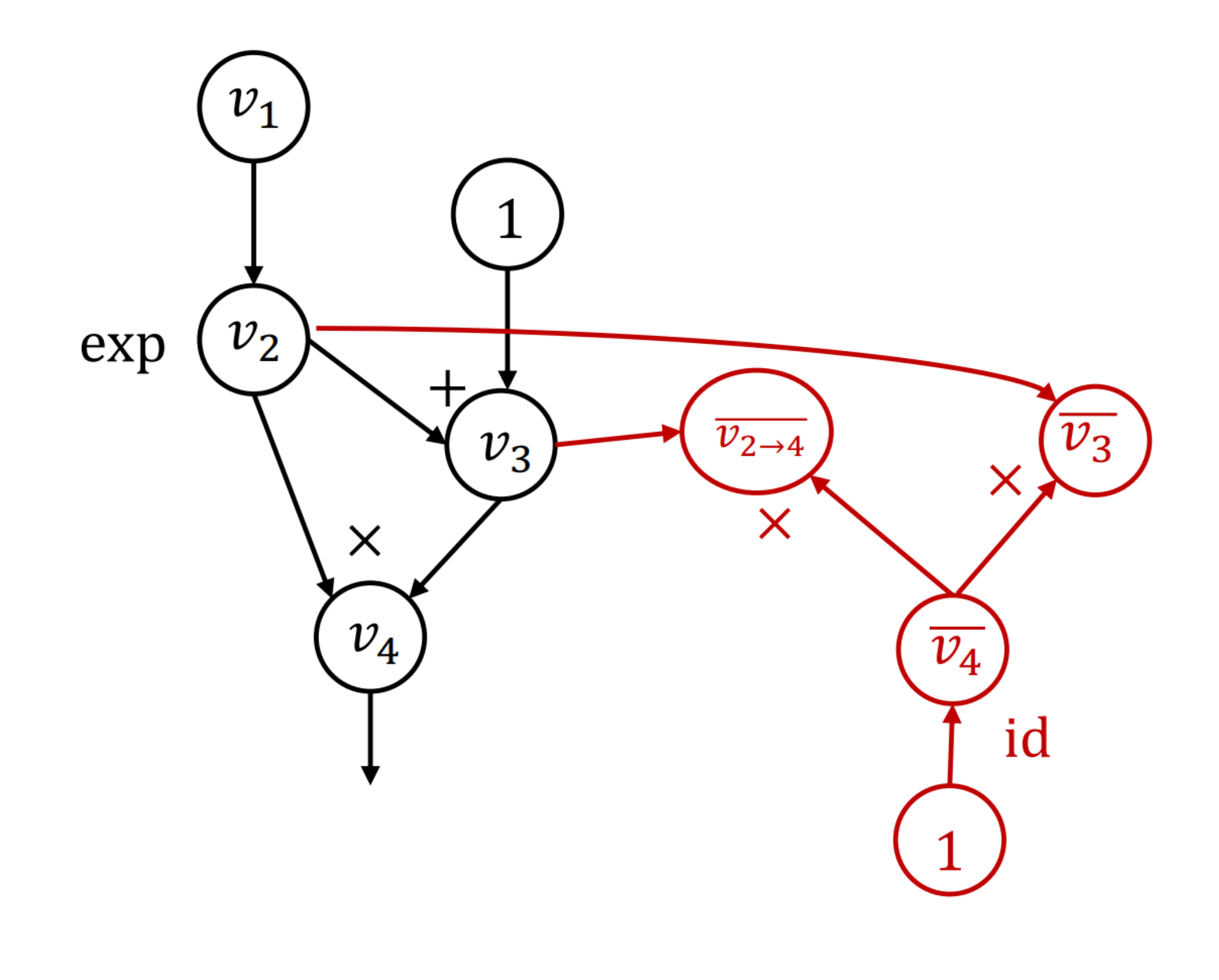

# Inspect  $(v_2, v_3)$

def gradient(out):  $node_to_grad = \{out: [1]\}$ for  $i$  in reverse\_topo\_order(out):  $\overline{v_i} = \sum_j \overline{v_{i \to j}} = \text{sum}(\text{node_to_grad}[i])$ for  $k \in inputs(i)$ : compute  $\overline{v_{k\to i}} = \overline{v_i} \frac{\partial v_i}{\partial v_k}$ append  $\overline{v_{k\to i}}$  to node\_to\_grad[k] return adjoint of input  $\overline{v_{input}}$ 

$$
i = 3
$$
  
node\_to\_grad: {  
2: 
$$
[\overline{v_{2\rightarrow 4}}, \overline{v_{2\rightarrow 3}}]
$$
  
3: 
$$
[\overline{v_3}]
$$
  
4: 
$$
[\overline{v_4}]
$$

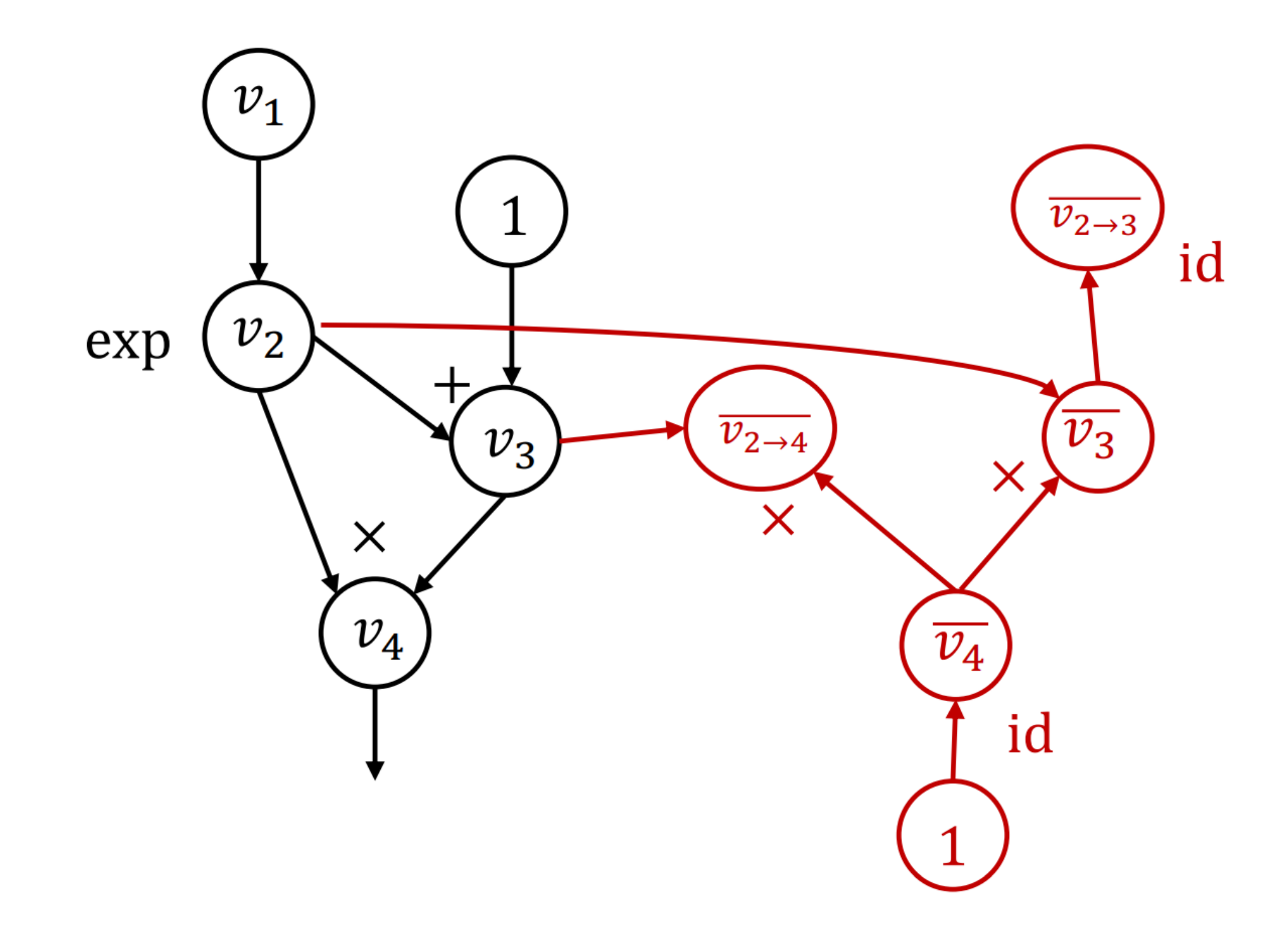

### $Inspot  $v_2$$

def gradient(out):  $node_to_grad = \{out: [1]\}$ for  $i$  in reverse\_topo\_order(out):  $\overline{v_i} = \sum_j \overline{v_{i \to j}} = \textsf{sum}(\textsf{node\_to\_grad}[i])$ for  $k \in inputs(i)$ : compute  $\overline{v_{k\to i}} = \overline{v_i} \frac{\partial v_i}{\partial v_k}$ append  $\overline{v_{k\to i}}$  to node\_to\_grad[k] return adjoint of input  $\overline{v_{input}}$ 

$$
i = 2
$$
  
node\_to\_grad: {  
2: 
$$
\overline{v_{2\rightarrow 4}}, \overline{v_{2\rightarrow 3}}
$$
]  
3: 
$$
\overline{v_3}
$$
]  
4: 
$$
\overline{v_4}
$$

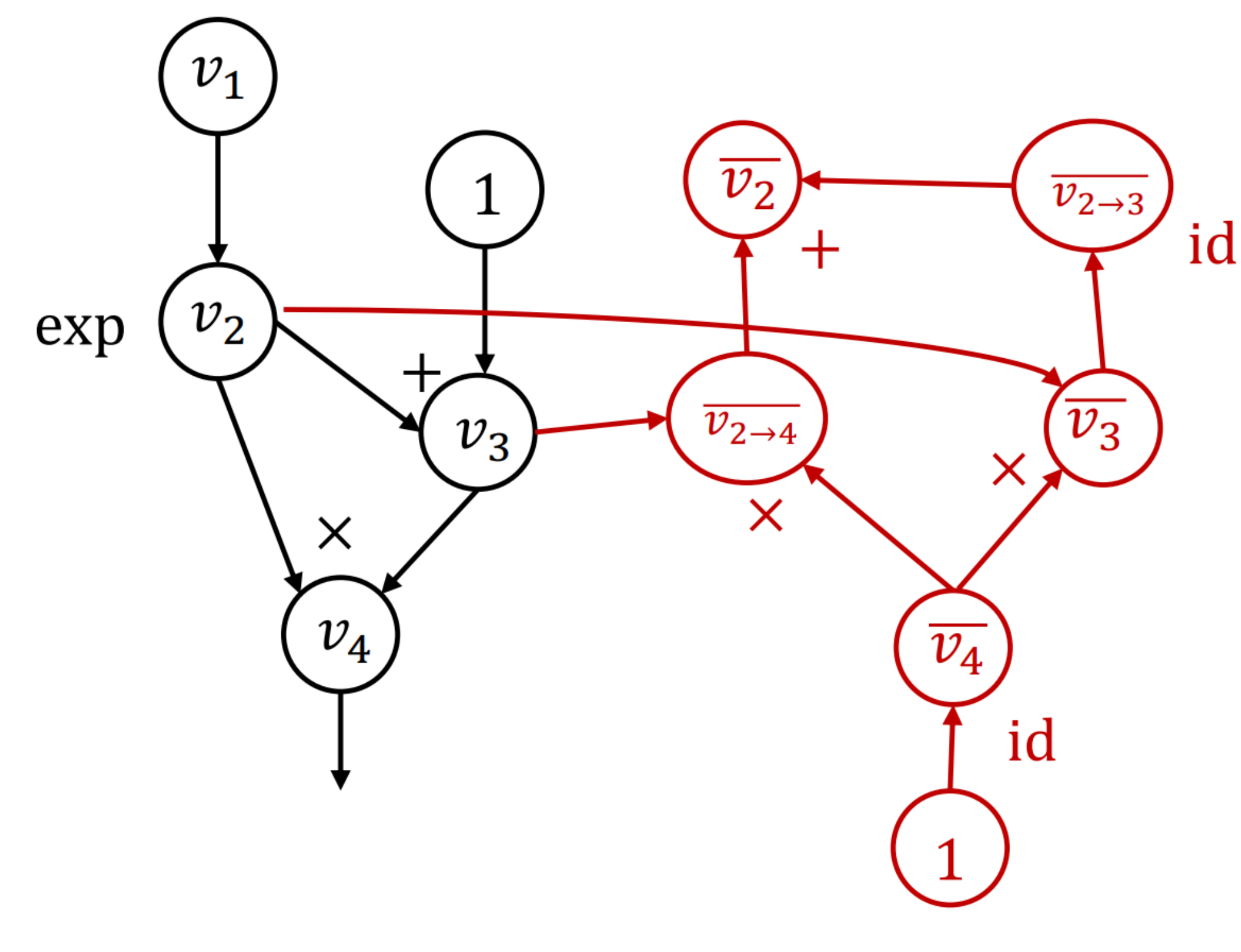

# $Inspot (v<sub>1</sub>, v<sub>2</sub>)$

def gradient(out):  $node_to_grad = \{out: [1]\}$ for  $i$  in reverse\_topo\_order(out):  $\overline{v_i} = \sum_j \overline{v_{i \to j}} = \text{sum}(\text{node_to_grad}[i])$ for  $k \in inputs(i)$ : compute  $\overline{v_{k\to i}} = \overline{v_i} \frac{\partial v_i}{\partial v_k}$ append  $\overline{v_{k\to i}}$  to node\_to\_grad[ $k$ ] return adjoint of input  $\overline{v_{input}}$ 

$$
i = 2
$$
  
node\_to\_grad: {  
1:  $\overline{[v_1]}$   
2:  $\overline{[v_{2\rightarrow 4}, v_{2\rightarrow 3}]}$   
3:  $\overline{[v_3]}$   
4:  $\overline{[v_4]}$ 

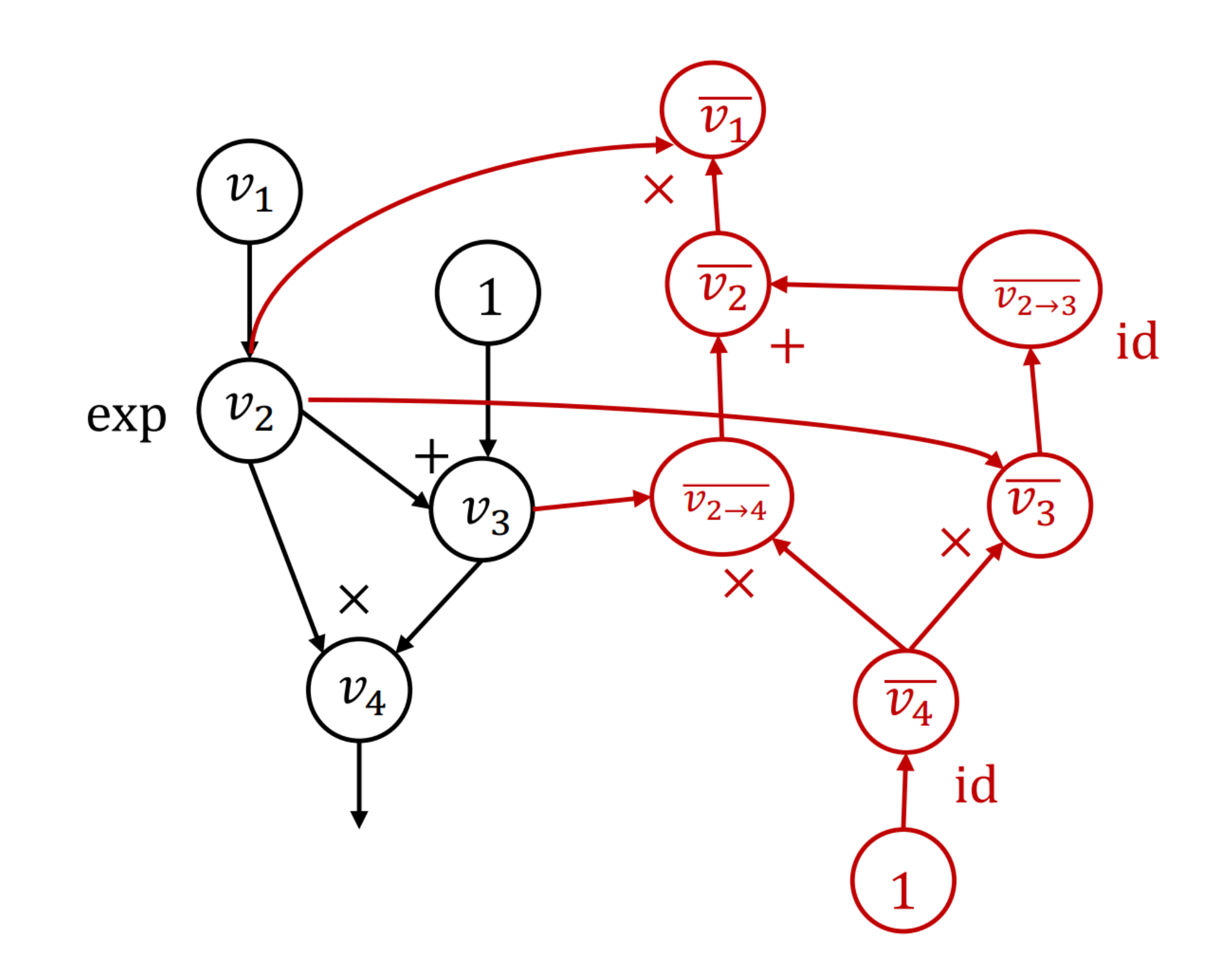

### Summary

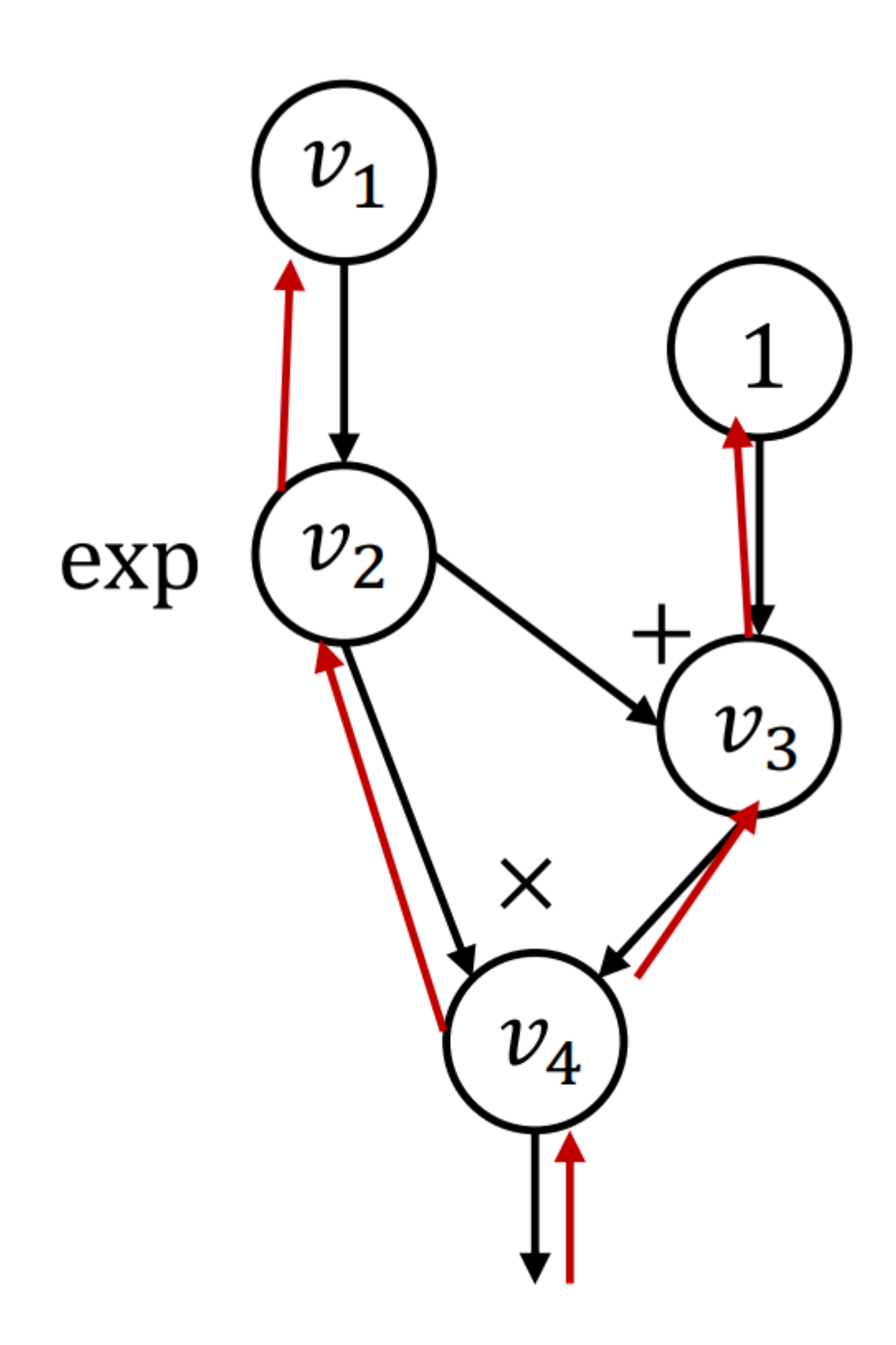

- Run backward through the forward graph
- Caffe/cuda-convnet

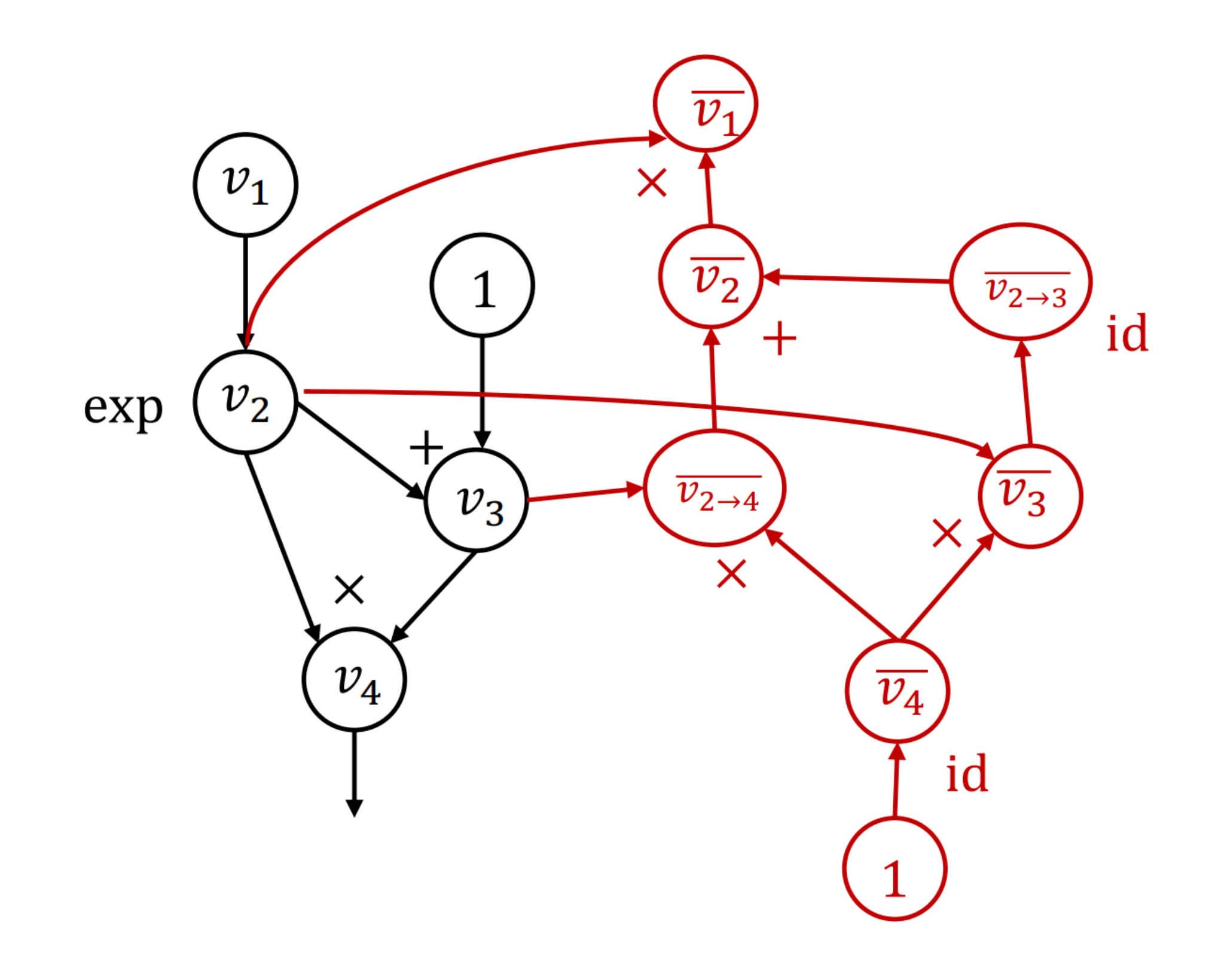

- Construct backward graph
- Used by TensorFlow, PyTorch

### Incomplete yet?

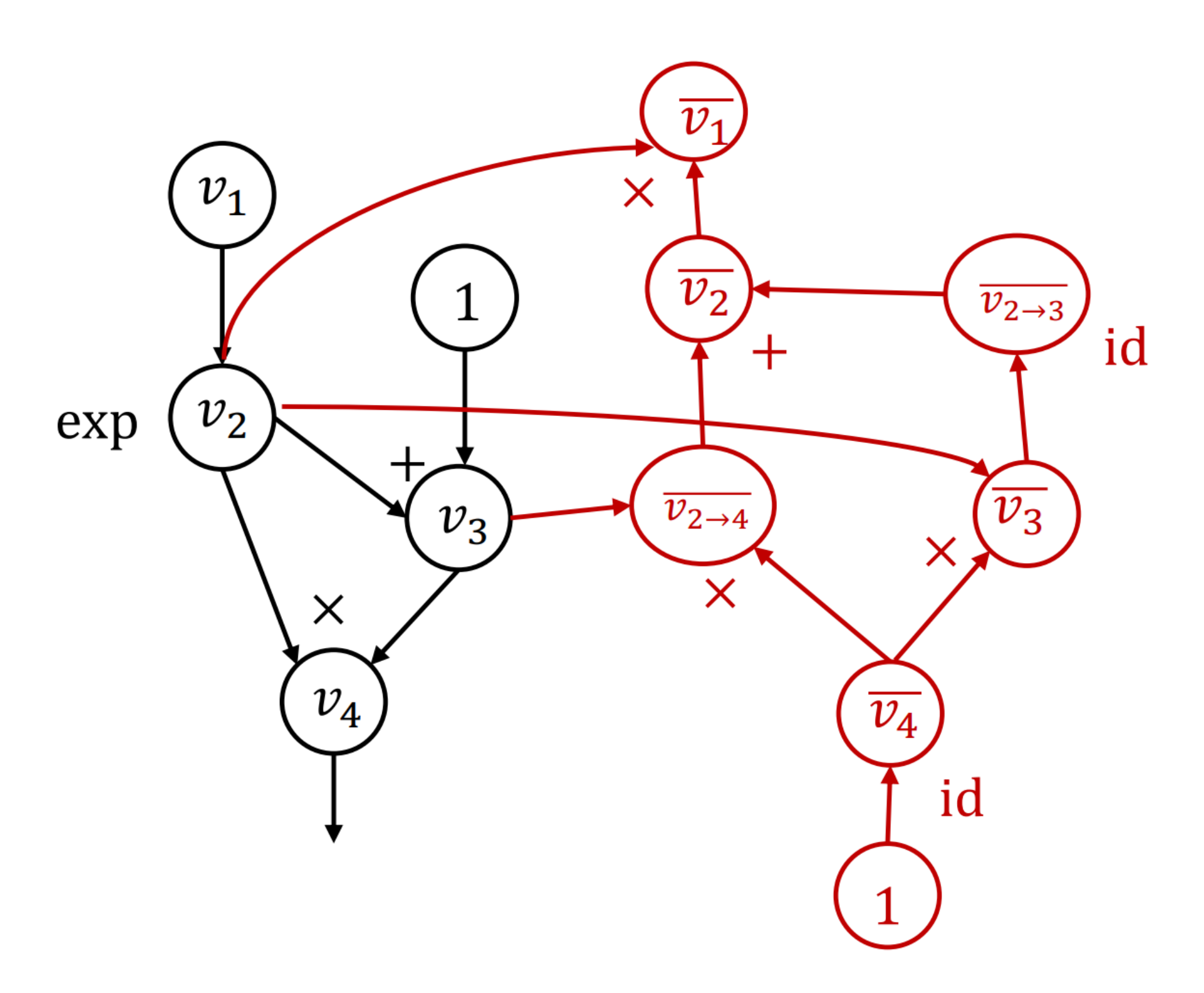

### • What is the missing from the following graph for ML training?

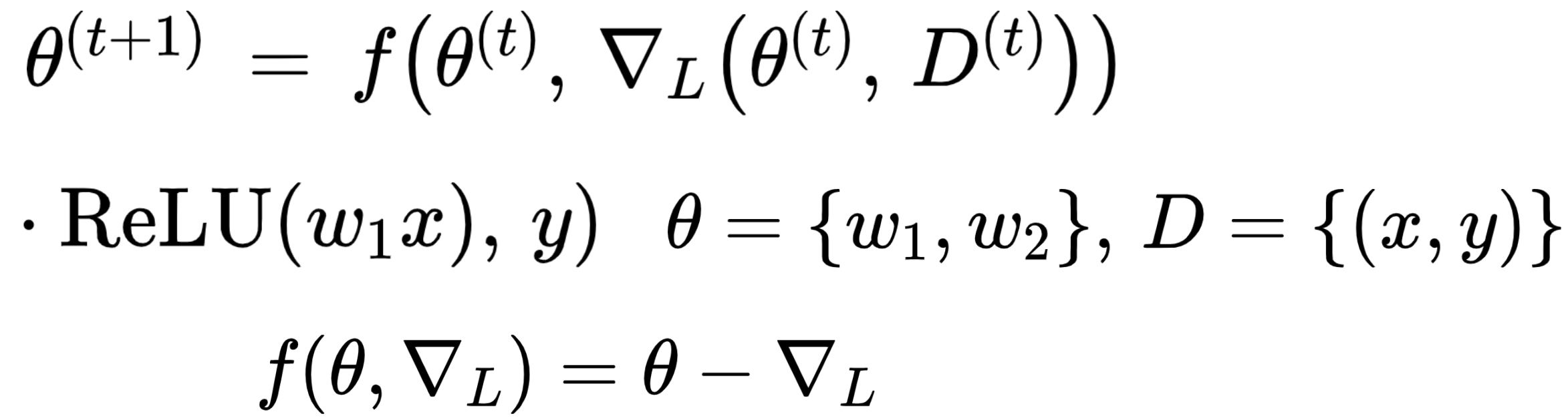

# Put in Practice $L=\mathrm{MSE}(w_2\cdot \mathrm{ReLU}(w_1x),\,y)$   $\theta=\{w_1,w_2\},\,D=\{(x,y)\}$

 $L(\cdot)$ 

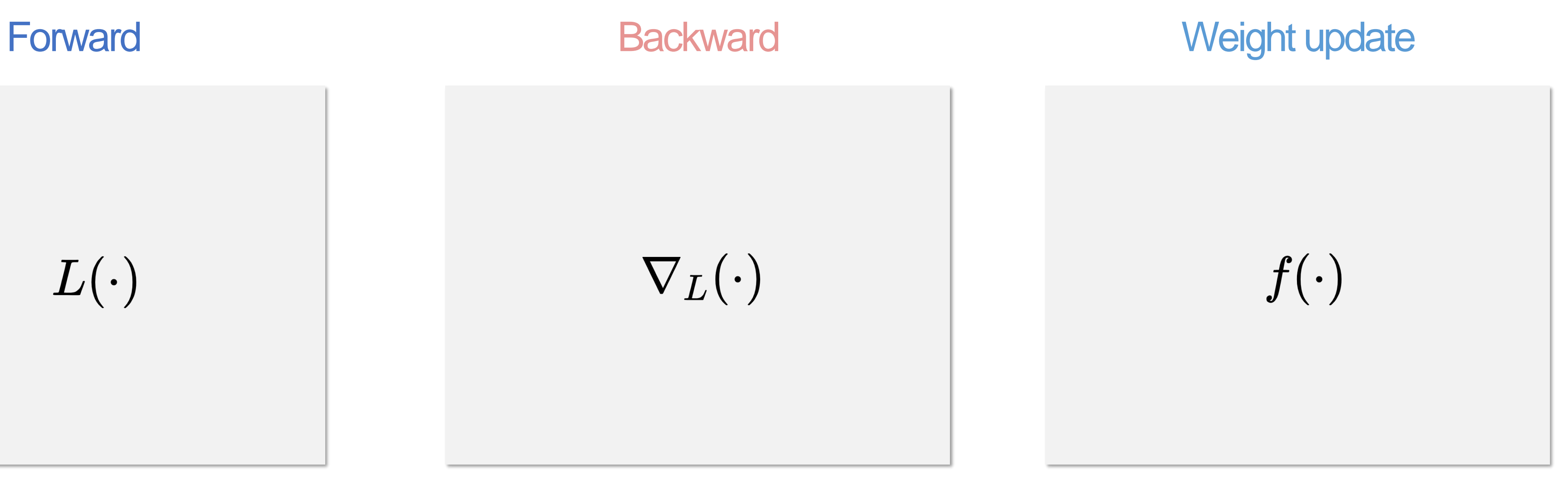

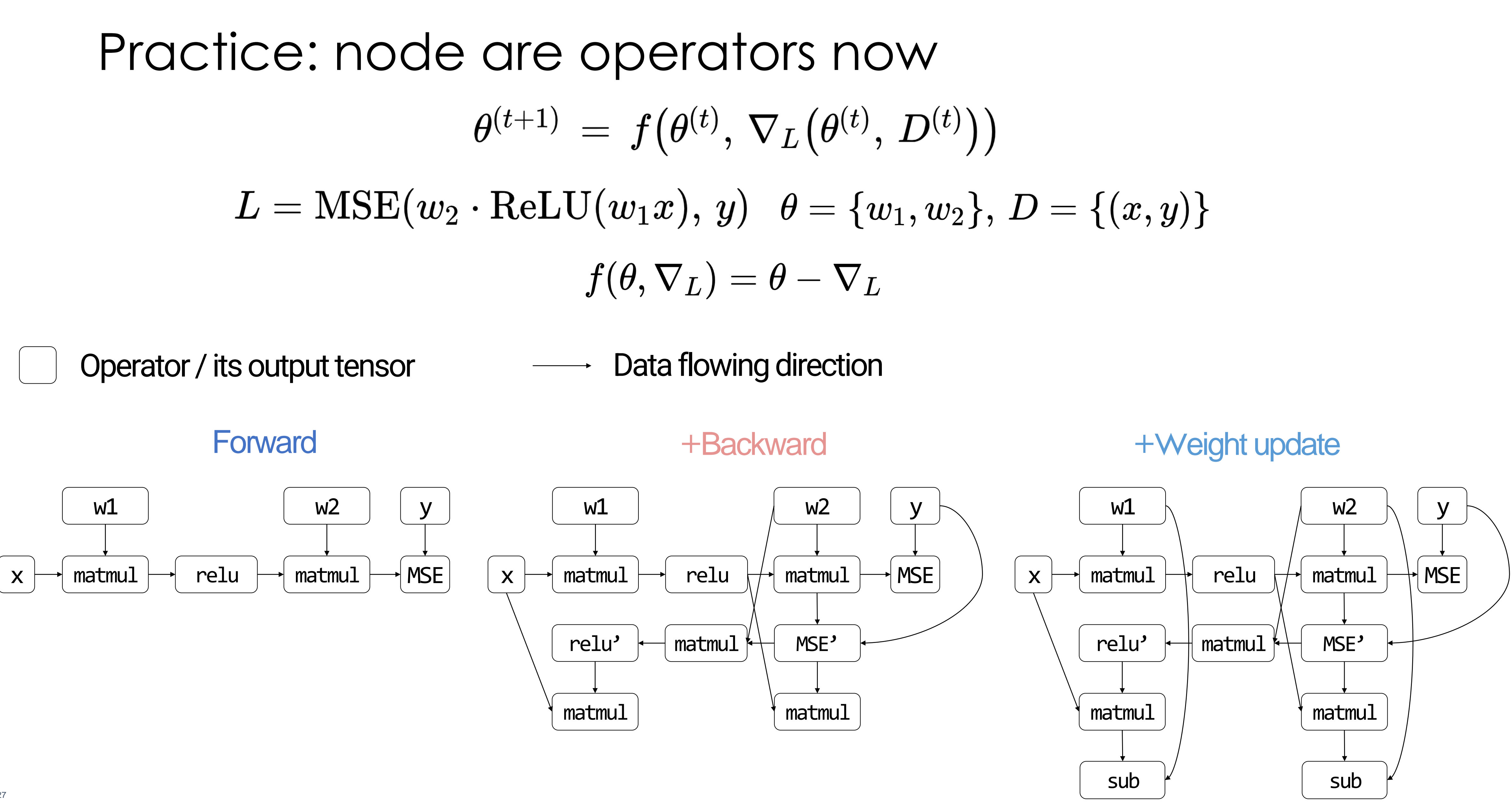

### 1D -> 2D

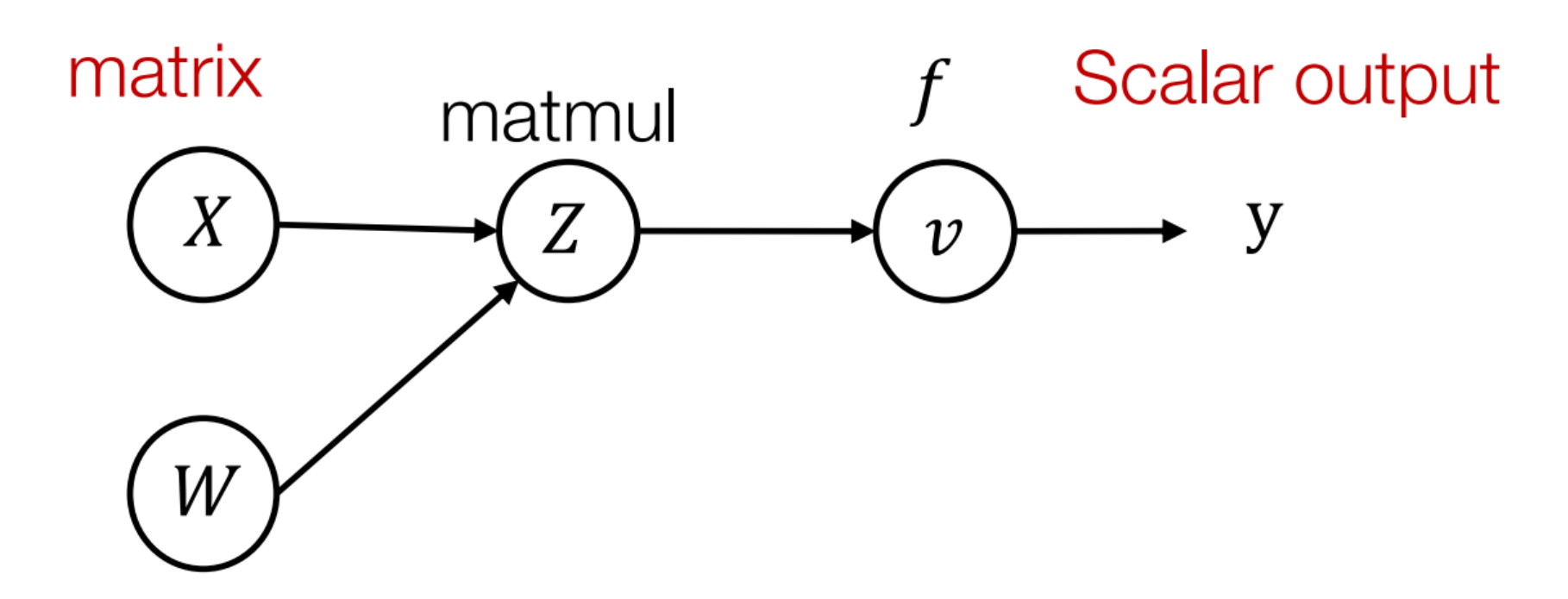

**Forward evaluation trace** 

$$
Z_{ij} = \sum_{k} X_{ik} W_{kj}
$$

$$
v = f(Z)
$$

Forward matrix form

$$
Z = XW
$$

$$
v = f(Z)
$$

**Define adjoint** for tensor values 
$$
\overline{Z} = \begin{bmatrix} \frac{\partial y}{\partial Z_{1,1}} & \cdots & \frac{\partial y}{\partial Z_{1,n}} \\ \vdots & \cdots & \cdots \\ \frac{\partial y}{\partial Z_{m,1}} & \cdots & \frac{\partial y}{\partial Z_{m,n}} \end{bmatrix}
$$

Reverse evaluation in scalar form

$$
\overline{X_{i,k}} = \sum_j \frac{\partial Z_{i,j}}{\partial X_{i,k}} \overline{Z}_{i,j} = \sum_j W_{k,j} \overline{Z}_{i,j}
$$

Reverse matrix form

 $\overline{X} = \overline{Z}W^T$ 

# Summary: Backward Mode Autodiff

- Start from the output nodes
- Derive gradient all the way back to the input nodes
- Discussion: Pros and Cons of FM Autodiff?
	- For  $f: R^n \to R^k$ , we need k backward passes to get the grad w.r.t. each input
	- in ML:  $k = 1$  and n is very large
	- How about other areas?

### Homework: How to derive gradients for

### • Softmax cross entropy:

$$
L = -\sum t_i \log(y_i), y_i = softmax(\mathbf{x})_i = \frac{e^{x_i}}{\sum e^{x_d}}
$$

• Sample  $i \sim$  softmax $(x)_i$ ,  $z = f(i)$ 

• How to derive 
$$
\frac{\partial f}{\partial x}
$$
?

# Today

- Auto-differentiation
- **Concurrent ML Systems architecture overview**

### Now we roughly have the problem

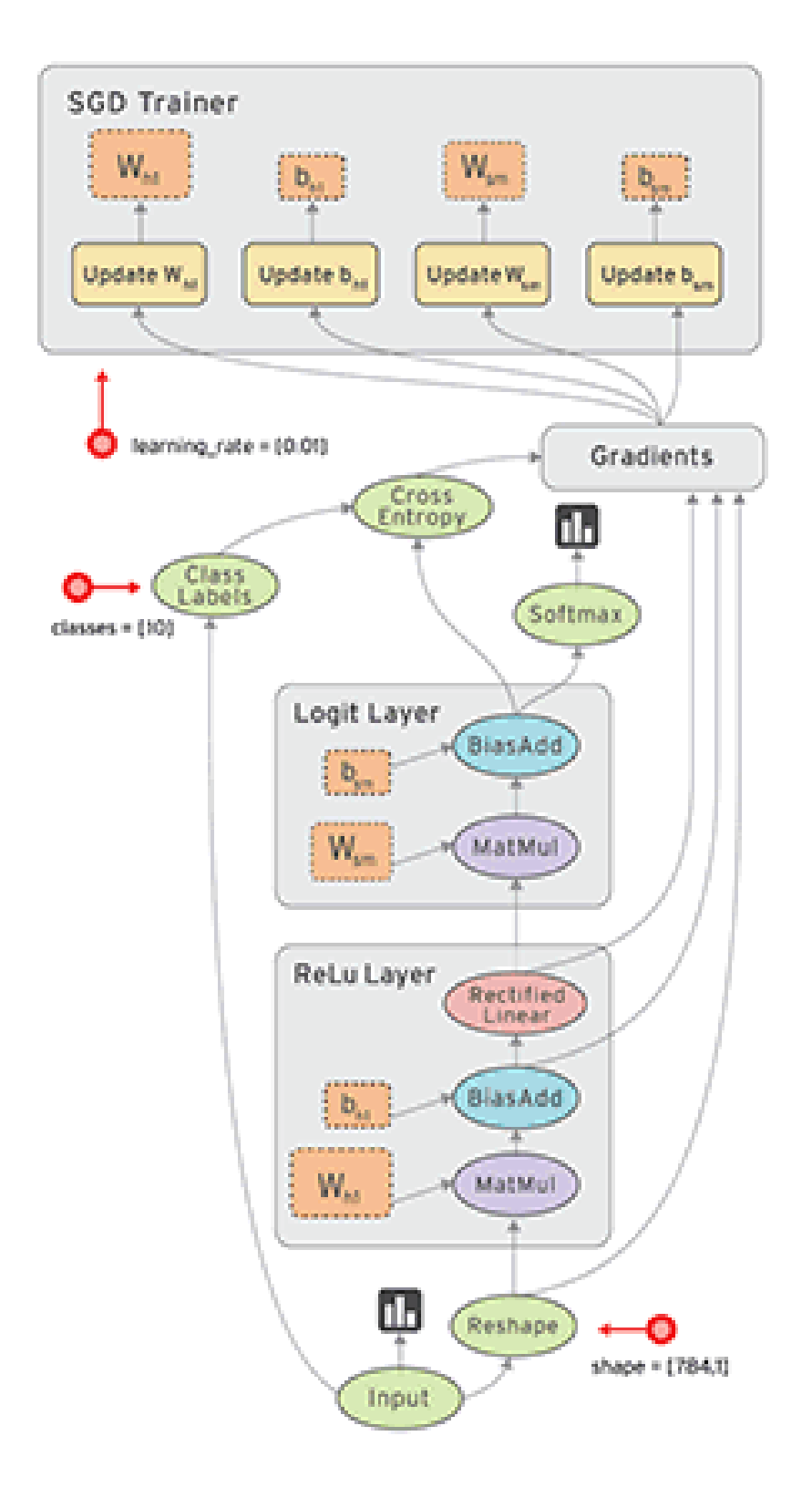

- Our system goals:
	- Fast
	- Scale
	- Memory-efficient
	- Run on diverse hardware
	- Energy-efficient
	- Easy to program/debug/deploy

### ML System Overview

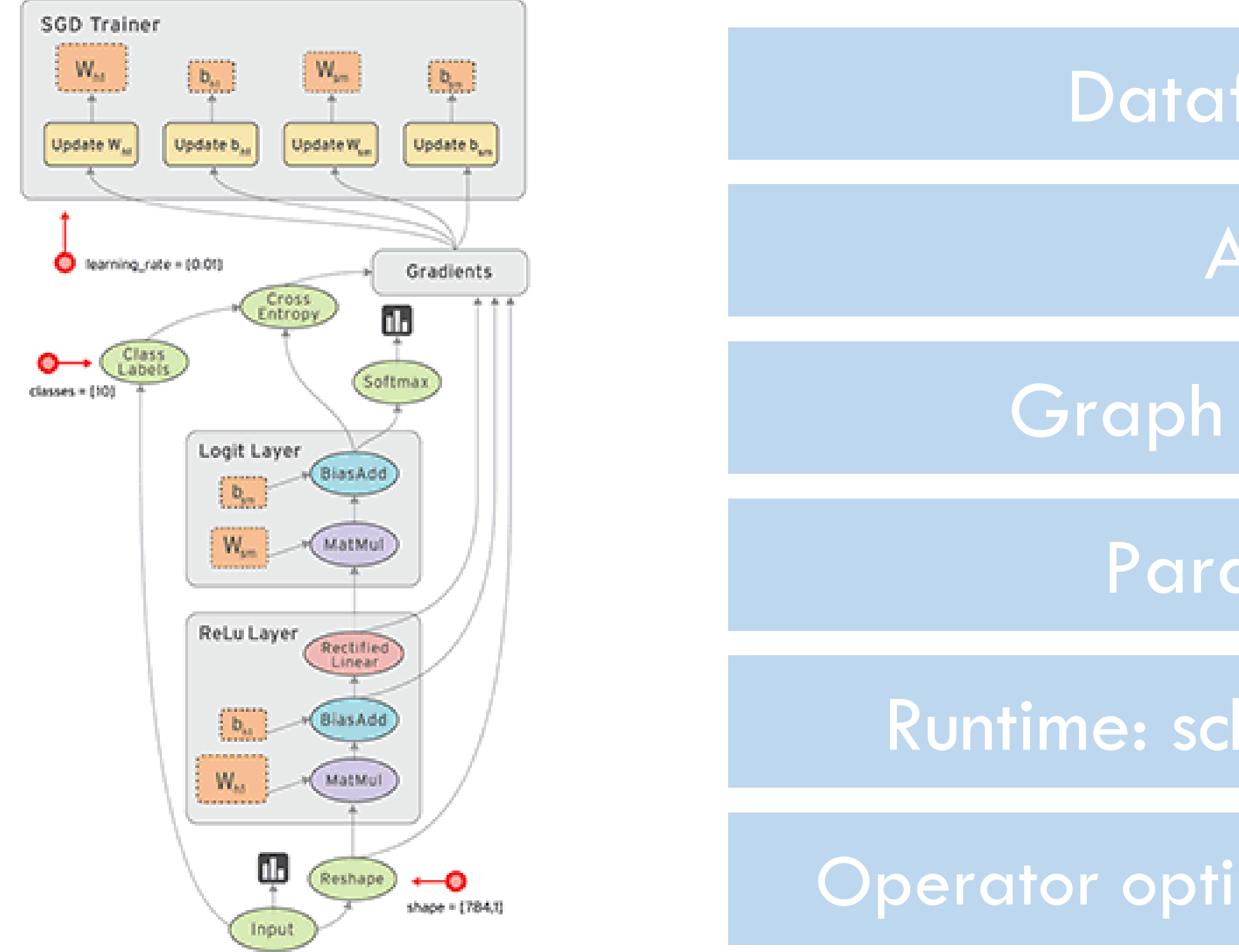

### Dataflow Graph

- Autodiff
- Graph Optimization
	- Parallelization
- Runtime: schedule / memory
- Operator optimization/compilation

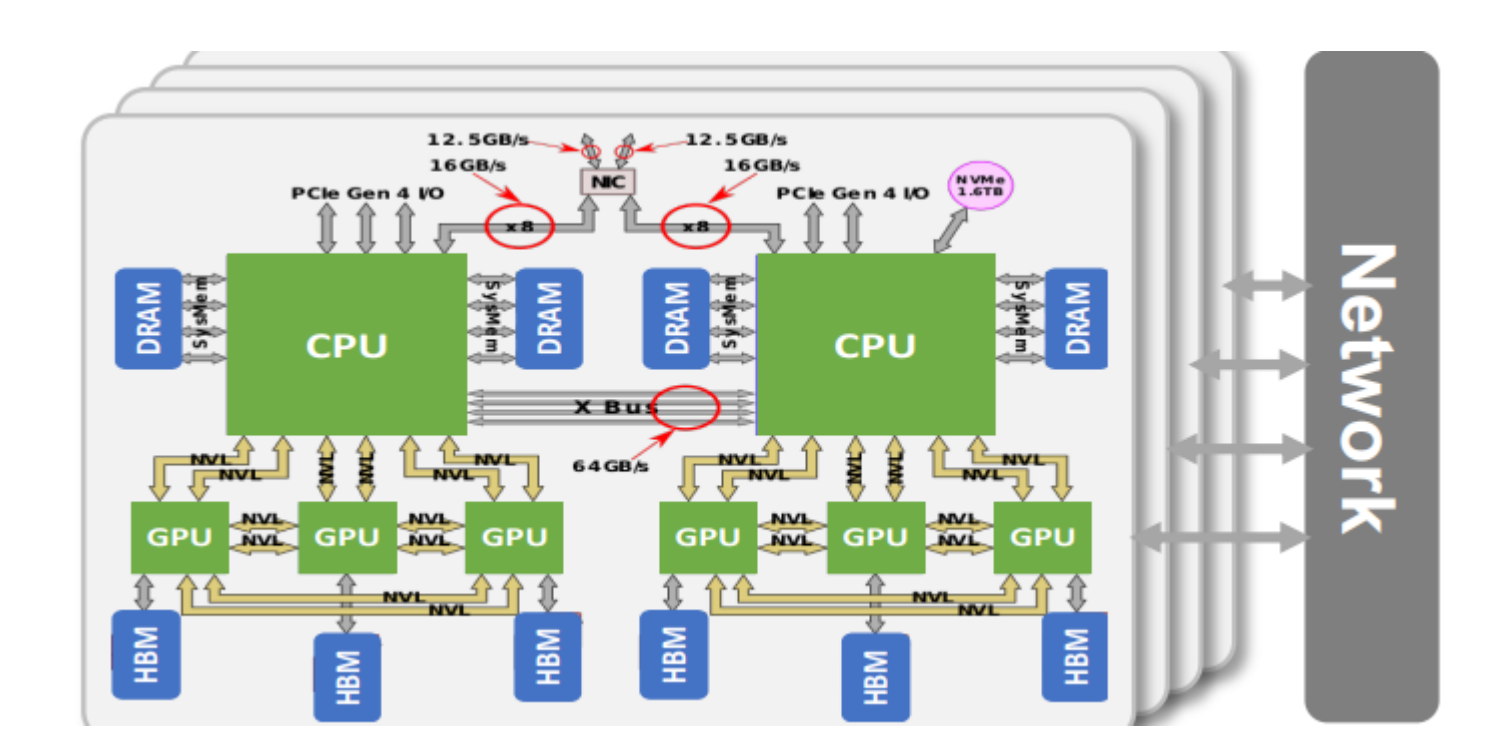

### ML System Overview

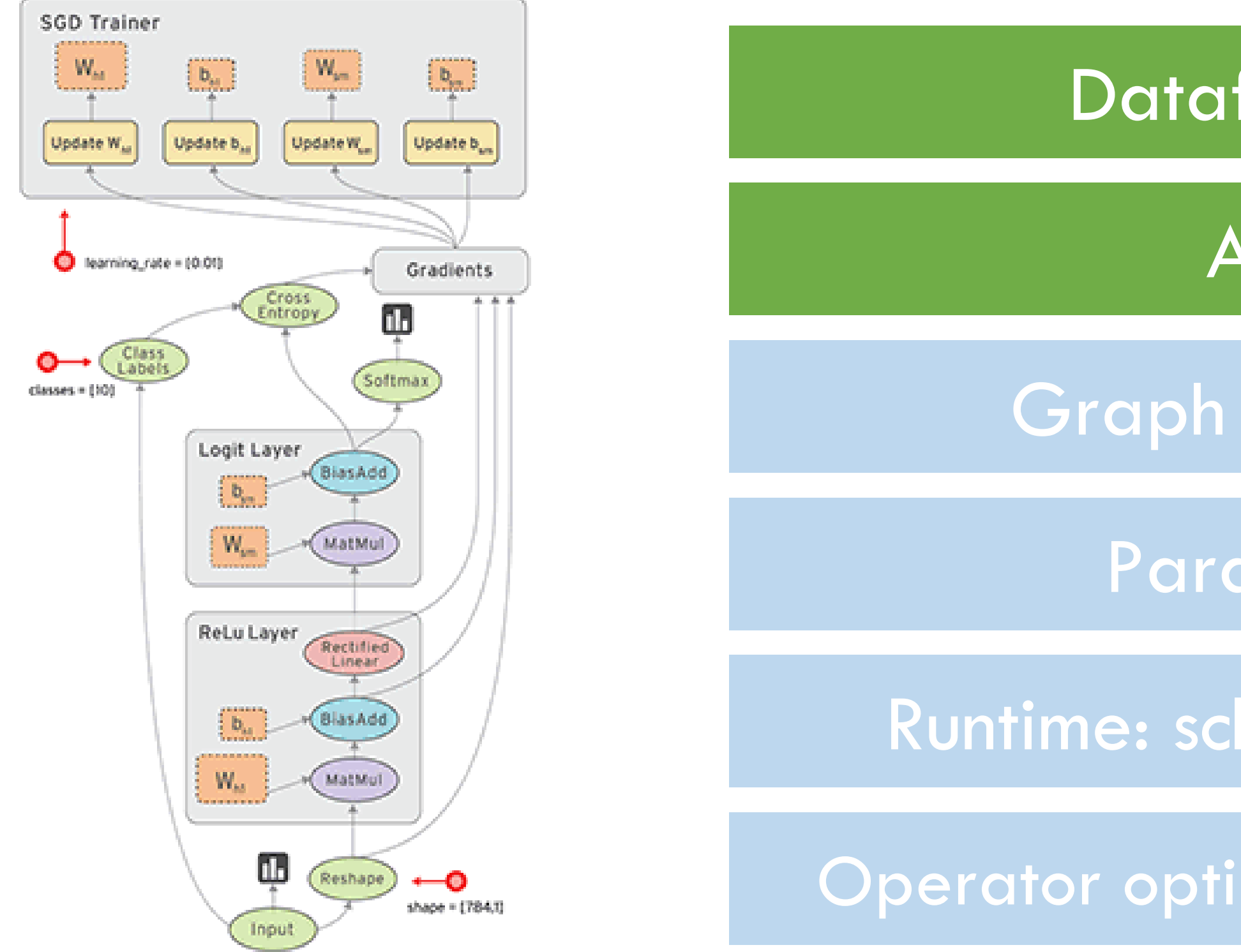

### Dataflow Graph

### Autodiff

- Graph Optimization
	- **Parallelization**
- Runtime: schedule / memory
- Operator optimization/compilation

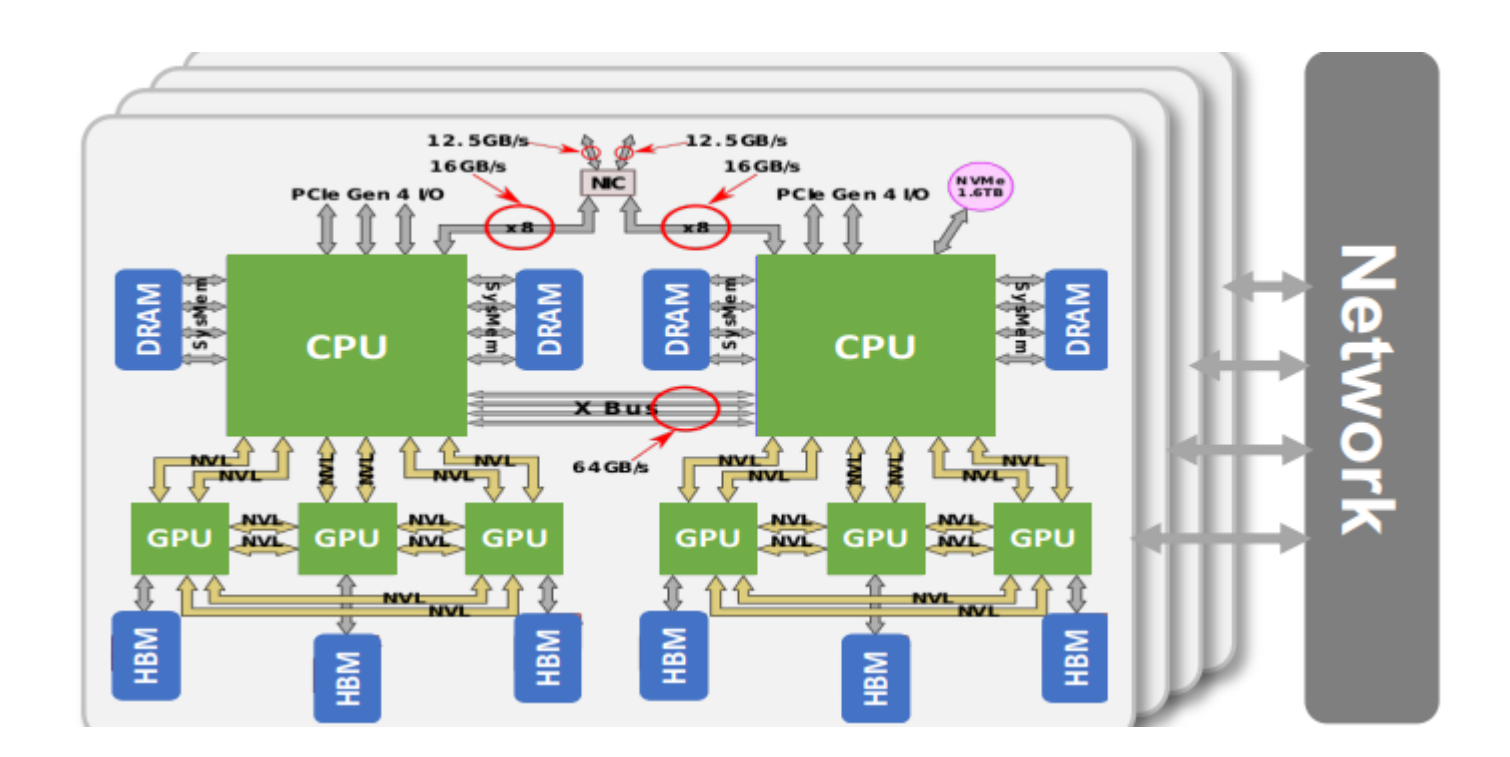

# Graph Optimization

Dataflow Graph

Autodiff

Graph Optimization

**Parallelization** 

Runtime: schedule / memory

**Operator** 

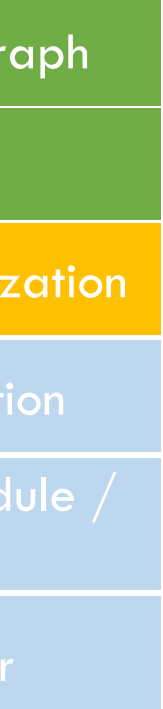

- Goal:
	- Rewrite the original Graph G to G'
	- G' runs faster than G

## Motivating Example: ResNet

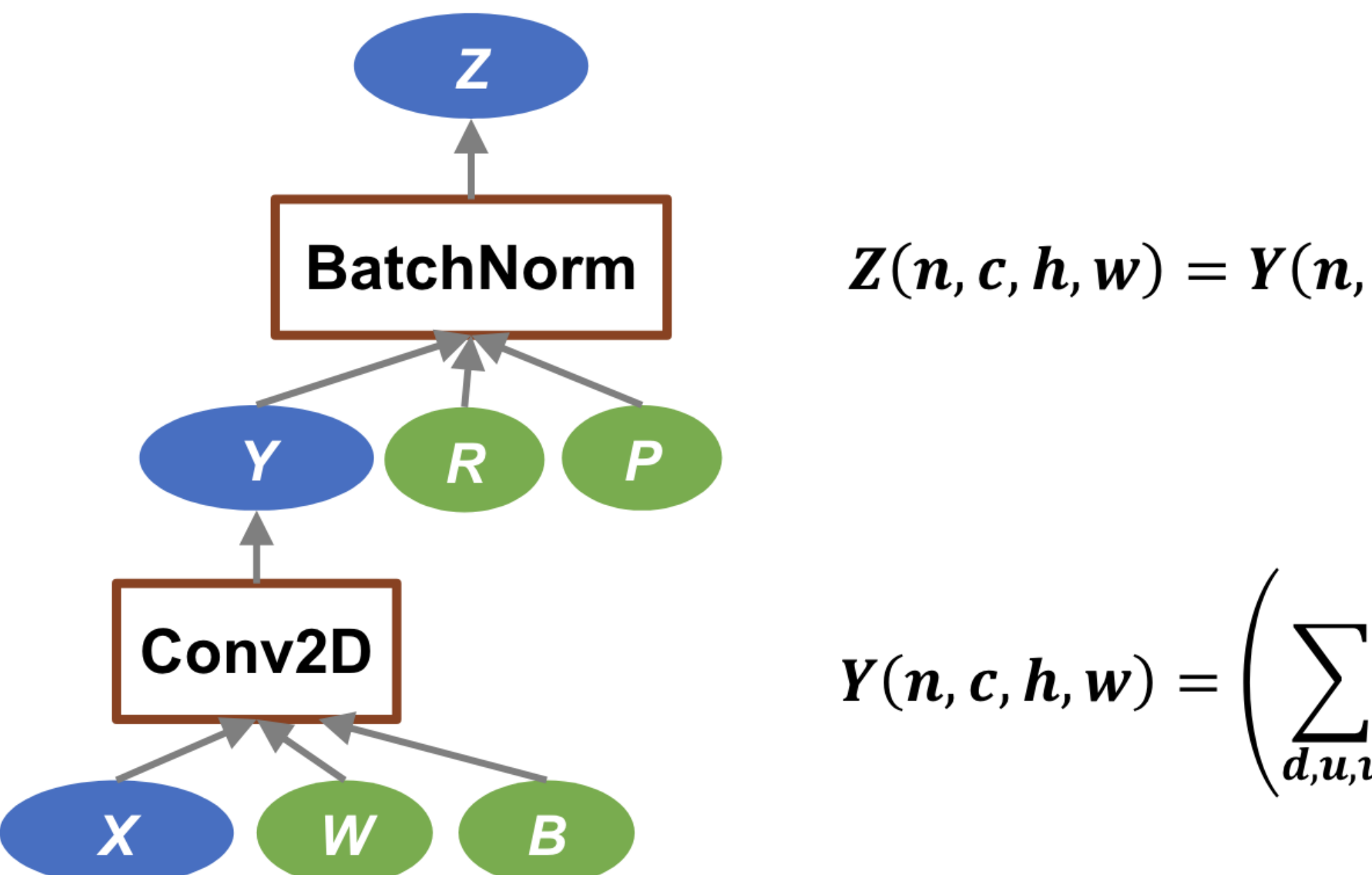

Dataflow Graph

Autodiff

Graph Optimization

**Parallelization** 

Runtime: schedule / memory

**Operator** 

### $Z(n, c, h, w) = Y(n, c, h, w) * R(c) + P(c)$

$$
\sum_{u,v} X(n,d,h+u,w+v) * W(c,d,u,v) + B(n,c,h,w)
$$

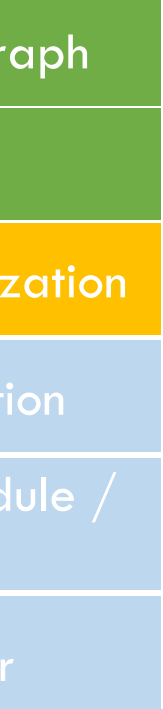

### Motivating Example: ResNet

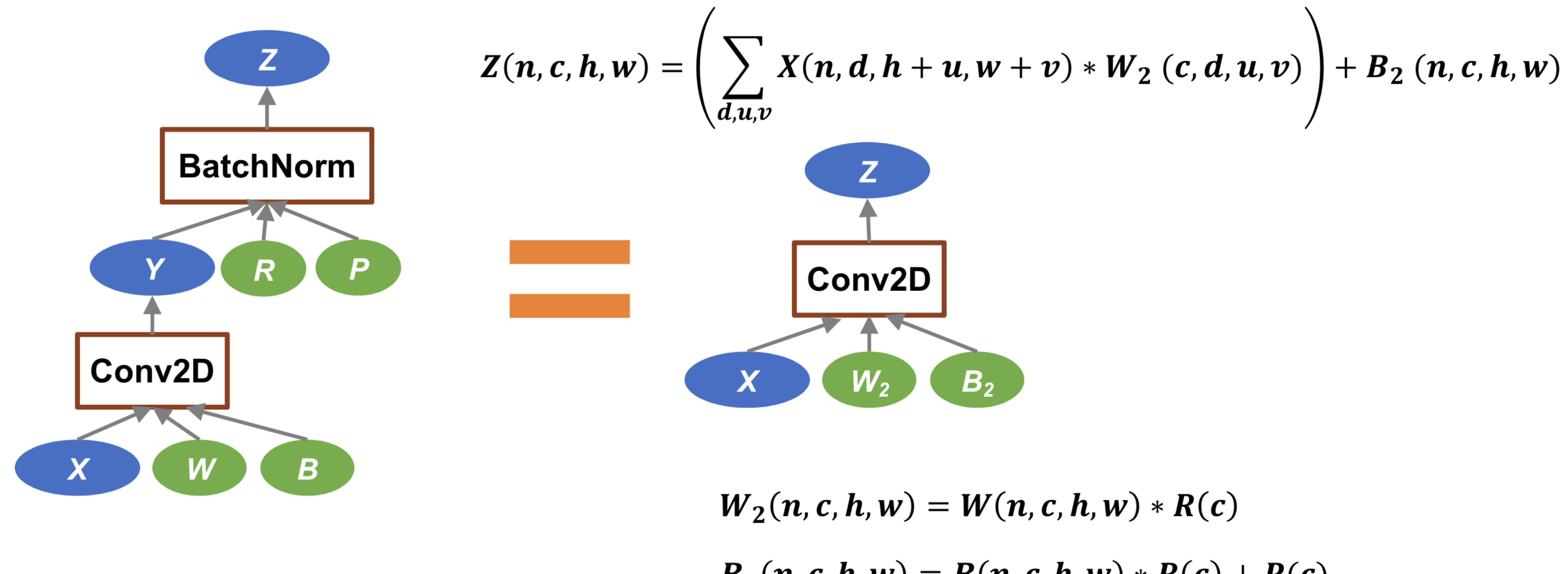

• Why the fusion of conv2d & batchnorm is faster?

Dataflow Graph

Autodiff

Graph Optimization

**Parallelization** 

Runtime: schedule memory

**Operator** 

$$
W_2(n, c, h, w) = W(n, c, h, w) * R(c)
$$
  

$$
B_2(n, c, h, w) = B(n, c, h, w) * R(c) + P(c)
$$

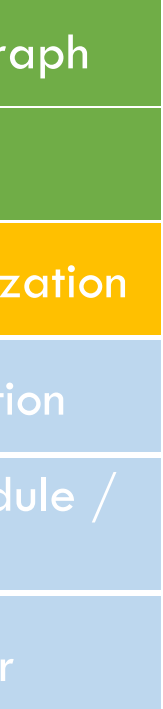

### Motivating Example: we can go further

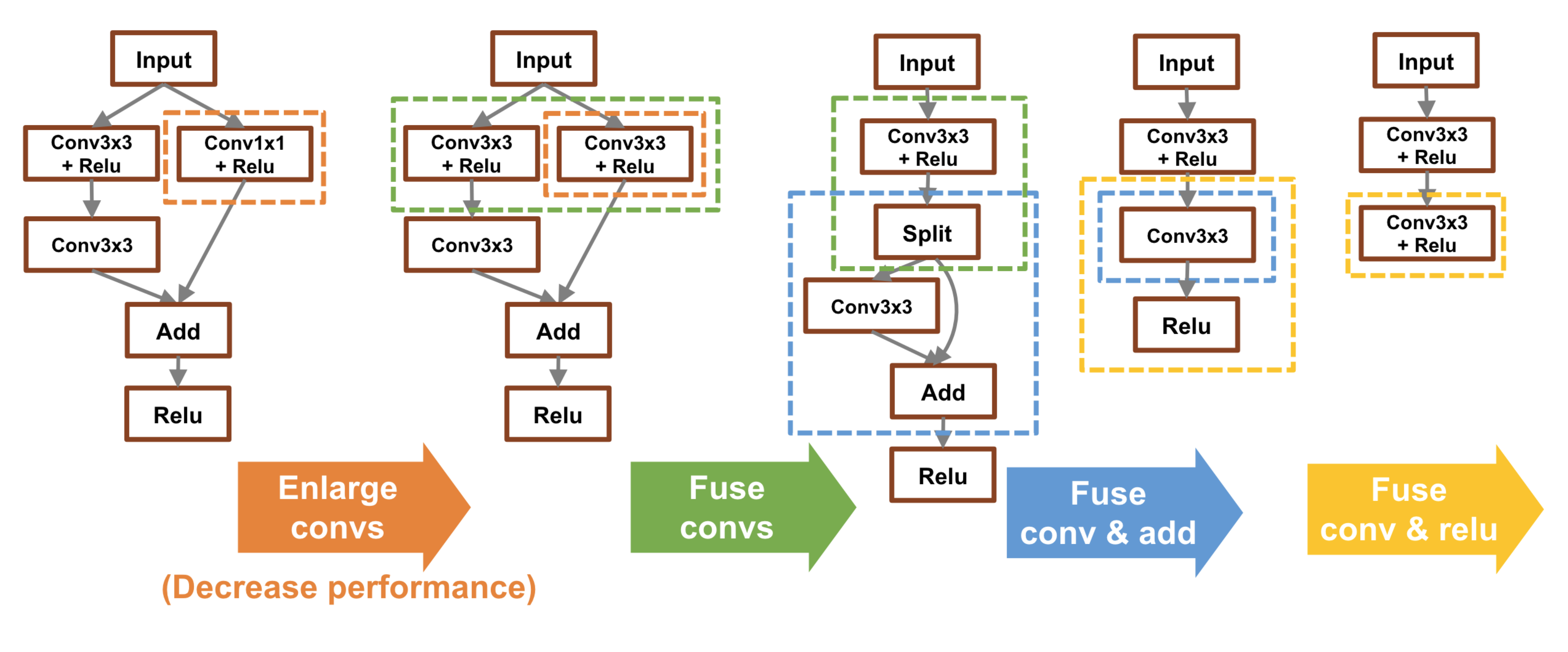

### Dataflow Graph

Autodiff

• Does each step become faster than previous step? • How does it perf on different hardware?

Graph Optimization

**Parallelization** 

Runtime: schedule / memory

**Operator** 

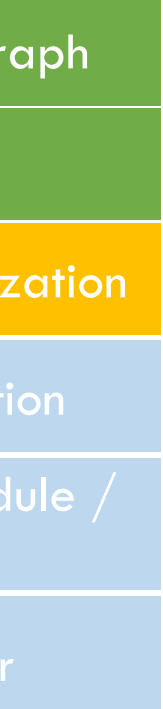

# Motivating Example 3: attention

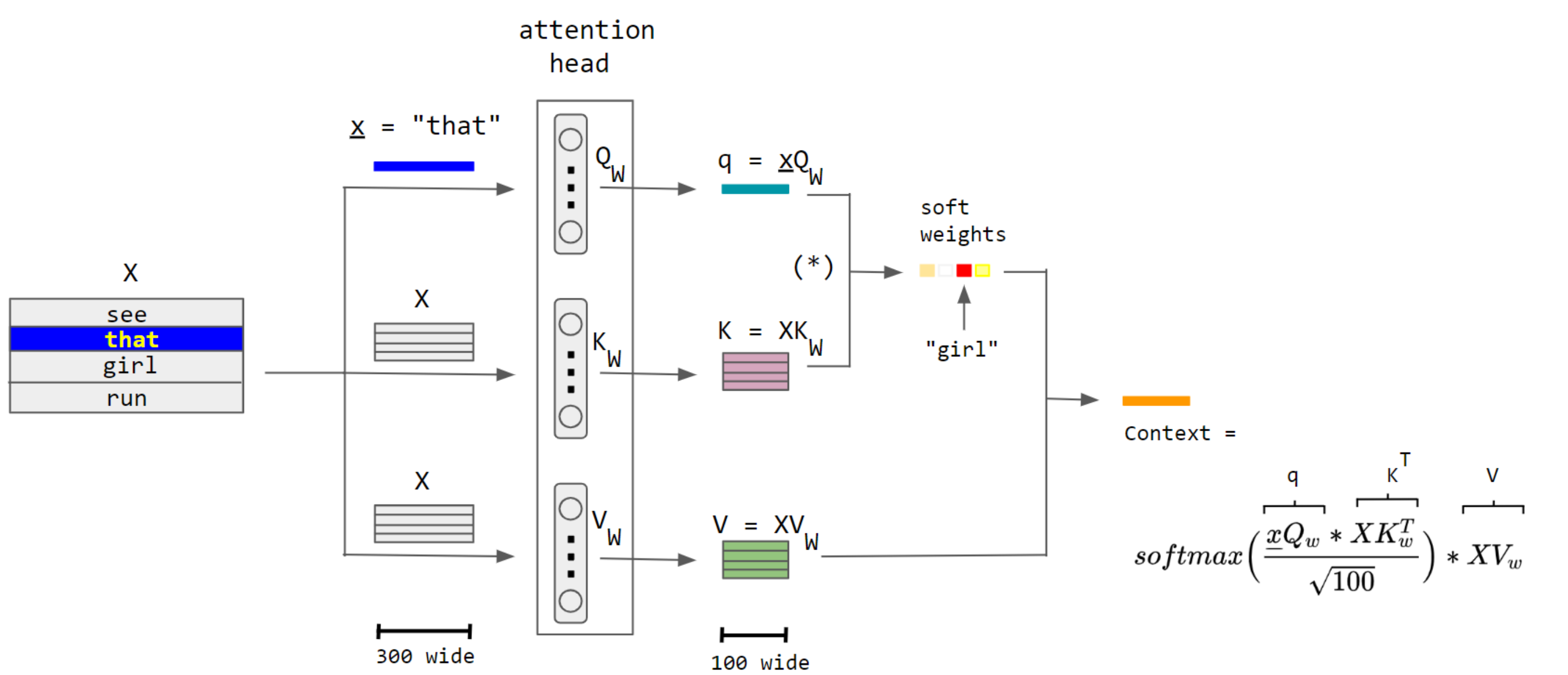

Dataflow Graph

Autodiff

Graph Optimization

**Parallelization** 

Runtime: schedule / memory

**Operator** 

# Original  $Q = \text{matmul}(W_q, h)$  $K = \text{matmul}(W_k, h)$  $V = \text{matmul}(W_v, h)$ 

### # Merged QKV

 $QKV = \text{matmul}(\text{concat}(W_q, W_k, W_v), h)$ 

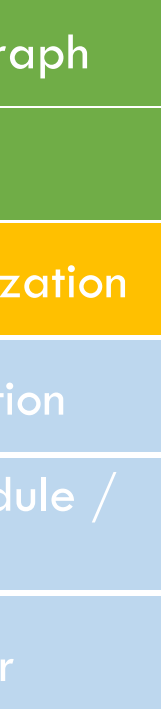

• Why merged QKV is faster?

### Arithmetic Intensity

# $AI = \#ops / \#bytes$

### Arithmetic intensity

```
void add(int n, float* A, float* B, float* C){ 
  for (int i=0; i<n; i++)
    C[i] = A[i] + B[i];}
```
Two loads, one store per math op (arithmetic intensity = 1/3)

- 1. Read A[i]
- 2. Read B[i]
- 3. Add A[i]+B[i]
- 4. Store C[i]

# Which program performs better? Program 1

```
void add(int n, float* A, float* B, float* C)\{for (int i=0; i<n; i++)
    C[i] = A[i] + B[i];} 
void mul(int n, float* A, float* B, float* C) {
  for (int i=0; i<n; i++)
    C[i] = A[i] * B[i];} 
float* A, *B, *C, *D, .E, *mp1, *tmp2;assume arrays are allocated here
    compute E = D + ((A + B) * C)add(n, A, B, tmp1);
mul(n, tmp1, C, tmp2);add(n, tmp2, D, E);
```
Two loads, one store per math op (arithmetic intensity = 1/3)

Two loads, one store per math op (arithmetic intensity = 1/3)

Overall arithmetic intensity = 1/3

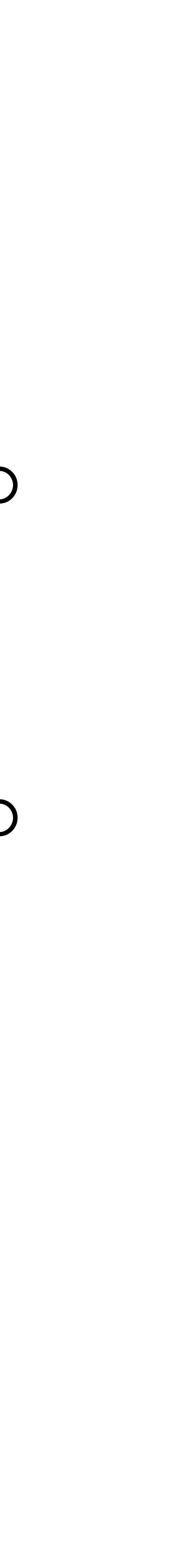

# Which program performs better? Program 2

float\* A,  $*B$ ,  $*C$ ,  $*D$ ,  $.E$ ,  $*mp1$ ,  $*tmp2;$ assume arrays are allocated here compute  $E = D + ((A + B) * C)$ add(n, A, B, tmp1); mul(n,  $tmp1, C, tmp2);$ add(n,  $tmp2, D, E);$ 

void fused(int n, float\* A, float\* B, float\* C, float\* D, float $*$  E) { for (int  $i=0$ ;  $i<$ n;  $i++$ )  $E[i] = D[i] + (A[i] + B[i]) * C[i];$ } compute  $E = D + (A + B)^* C$ fused(n, A, B,C, D, E);

### Overall arithmetic intensity = 1/3

Four loads, one store per 3 math ops arithmetic intensity = 3/5

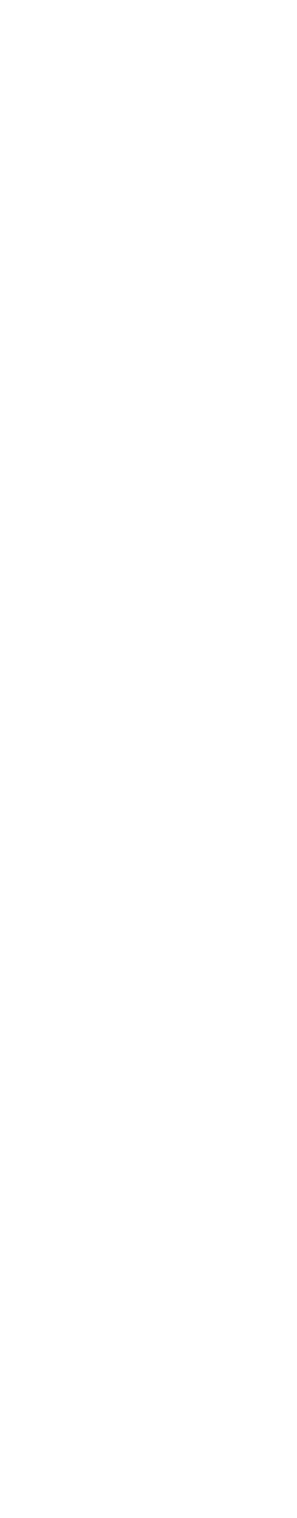

# How to perform graph optimization?

- Writing rules / template
- Auto discovery

Dataflow Graph

Autodiff

Graph Optimization

Parallelization

Runtime: schedule / memory

**Operator** 

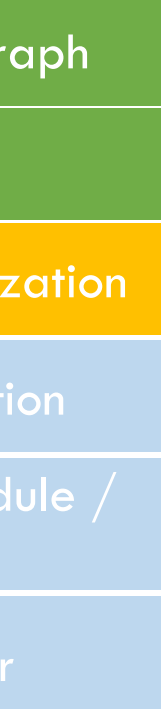

### Parallelization

### • Goal: parallelize the graph compute over multiple devices

Dataflow Graph

Runtime: schedule memory

**Operator** 

Autodiff

Graph Optimization

**Parallelization** 

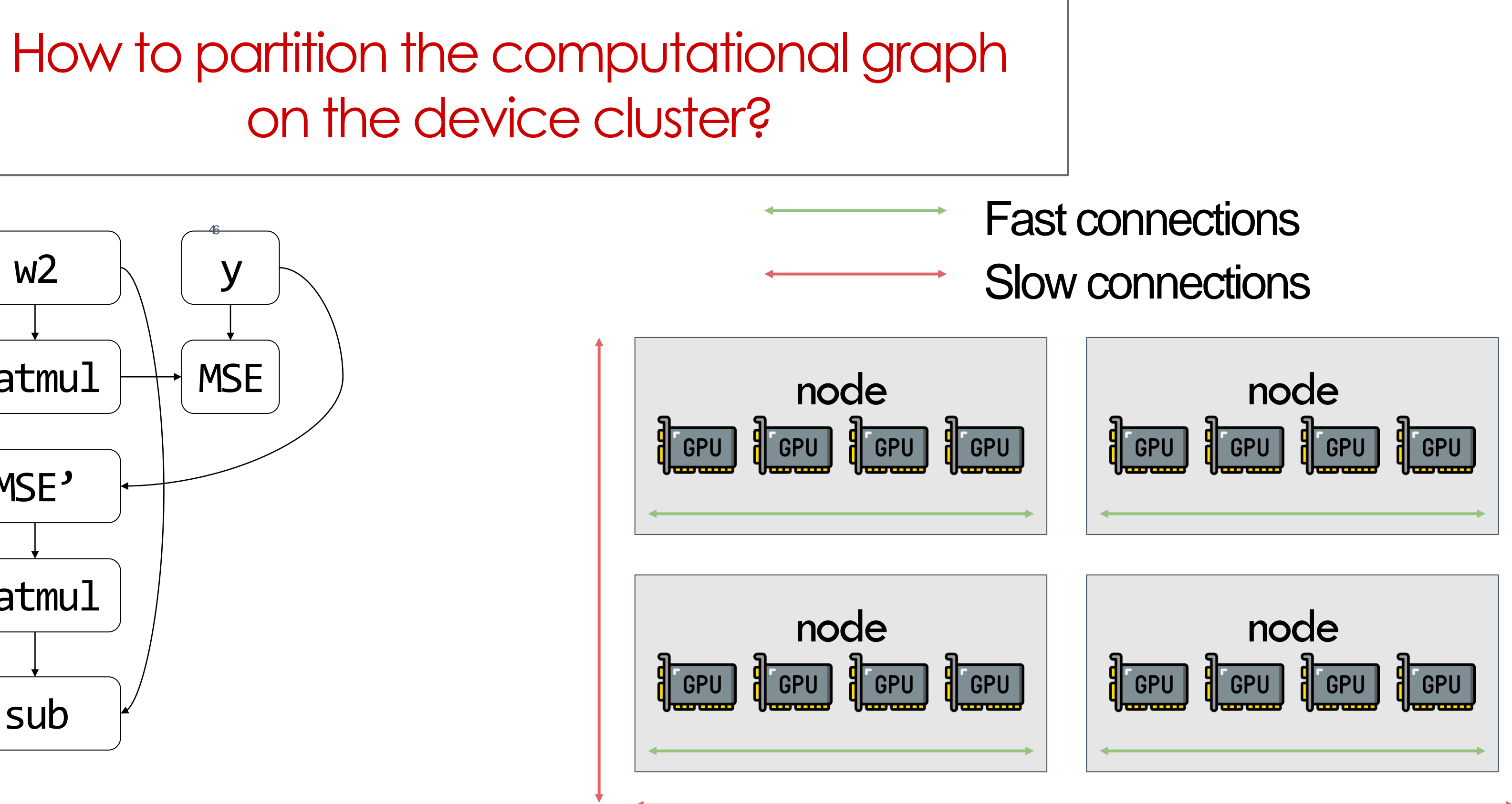

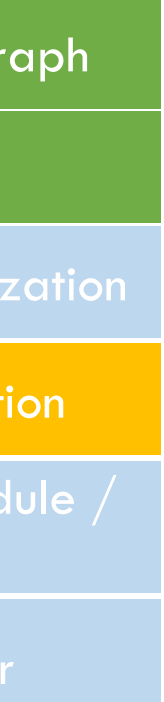

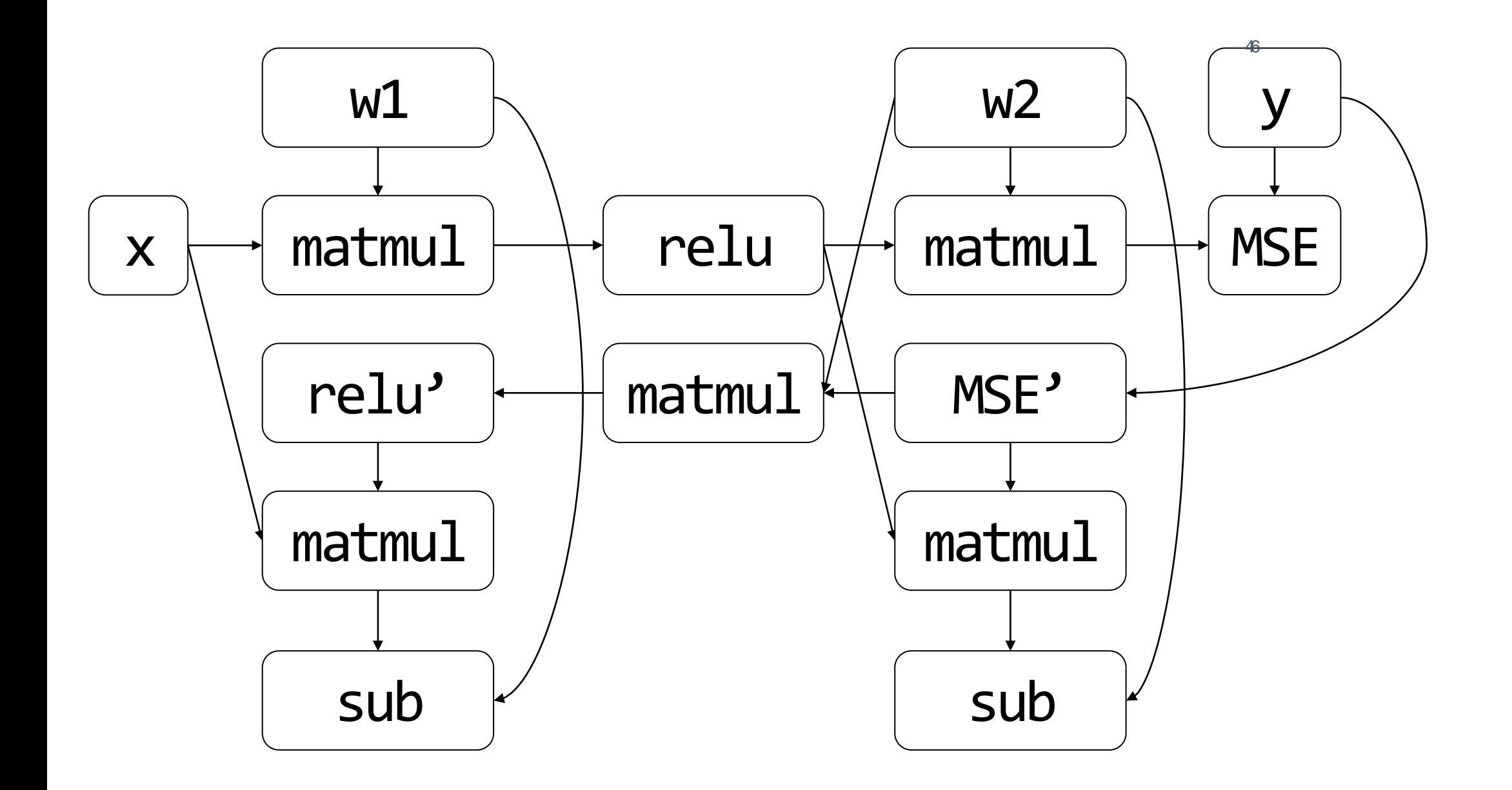

### Parallelization Problems

- How to partition
- How to communicate
- How to schedule
- Consistency
- How to auto-parallel

Dataflow Graph

Autodiff

Graph Optimization

**Parallelization** 

Runtime: schedule / memory

**Operator** 

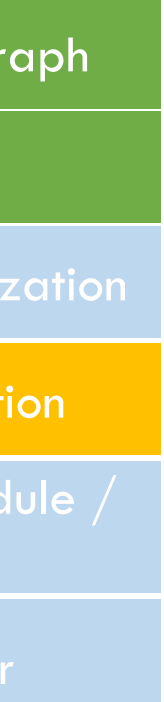

# Runtime and Scheduling

### • Goal: schedule the compute/communication/memory in a way

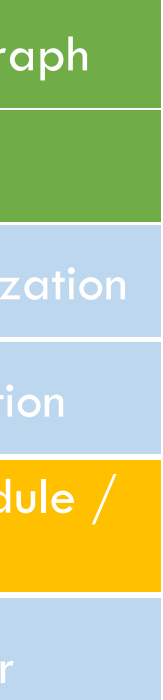

- that
	- As fast as possible
	- Overlap communication with compute
	- Subject to memory constraints

Dataflow Graph

Autodiff

**Graph Optimization** 

**Parallelization** 

Runtime: schedule / memory

**Operator** 

# Motivating Example: Schedule

# Operator Implementation

- Goal: get the fastest possible implementation of
	- Matmul
	- Conv2d?
	- Etc
- For different hardware: V100, A100, H100, phone, TPU
- For different precision: fp32, fp16, fp8, fp4
- attention

Runtime: schedule memory

**Operator** 

• For different shape: conv2d\_3x3, conv2d\_5x5, matmul2D, 3D,

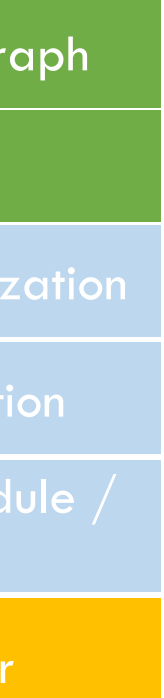

Dataflow Graph

Autodiff

**Graph Optimization** 

**Parallelization**